#### МИНОБРНАУКИ РОССИИ ФГБОУ ВО «БАШКИРСКИЙ ГОСУДАРСТВЕННЫЙ УНИВЕРСИТЕТ» ФАКУЛЬТЕТ МАТЕМАТИКИ И ИНФОРМАЦИОННЫХ ТЕХНОЛОГИЙ

А ктуализировано: на заседании кафедры протокол № <u>12</u>\_от «<u>\_20\_» \_\_июня \_</u>2017 г. Зав. кафедрой \_\_ ^ / *Юлмухаметов Р.С.*

Согласовано: Председатель УМК факультета /института

/ *Ефимов А.М.*

### **РАБОЧАЯ ПРОГРАММА ДИСЦИПЛИНЫ (МОДУЛЯ)**

дисциплина *Практикум на ЭВМ*

*вариативная часть*

#### **программа бакалавриата**

Направление подготовки (специальность) *01.03.02 Прикладная математика и информатика (указывается код и наименование направления подготовки (специальности))*

Направленность (профиль) подготовки *«Системное программирование и компьютерные технологии»*

> Квалификация Бакалавр

Разработчик (составитель)

доцент кафедры ПиЭИ. к.ф.-м.н. *[MU]* | Трунов К.В.

Для приема: 2015

Уфа 2017 г.

Составитель / составители: Трунов К.В.

Рабочая программа дисциплины актуализирована на заседании кафедры программирования и экономической информатики протокол от « 20 » июня 2017 г. № 12

Заведующий кафедрой / Юлмухаметов Р.С.

Дополнения и изменения, внесенные в рабочую программу дисциплины, утверждены на заседании кафедры программирования и экономической информатики, протокол № 7 от «25» июня 2018 г.

- обновлены фонды оценочных средств.

- обновлен необходимый комплект лицензионного программного обеспечения.

**Seattle** 

Заведующий кафедрой *///// / Р.С. Юлмухаметов* 

## **Список документов и материалов**

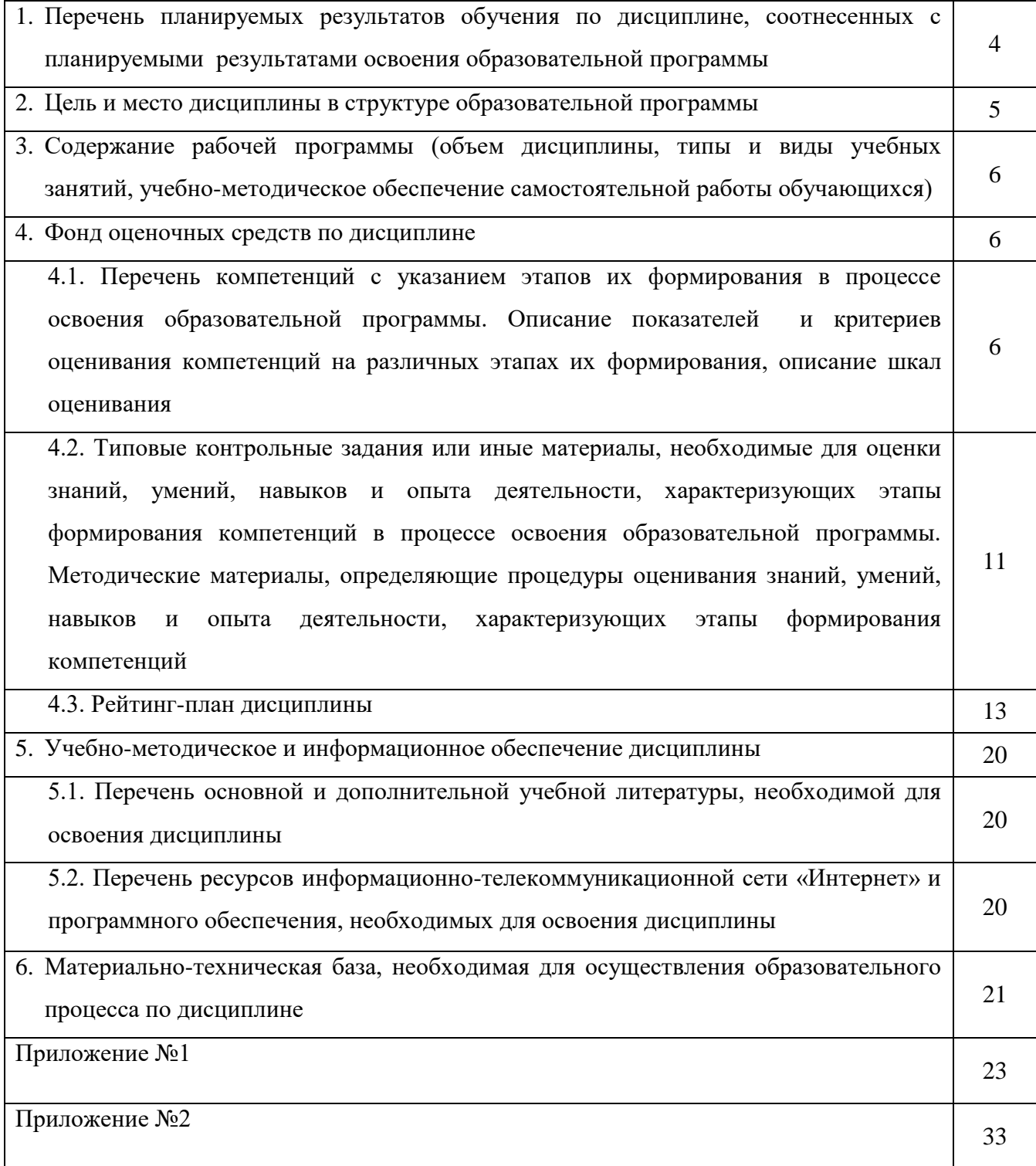

### **1. Перечень планируемых результатов обучения по дисциплине, соотнесенных с планируемыми результатами освоения образовательной программы**  *(с ориентацией на карты компетенций)*

В результате освоения образовательной программы обучающийся должен овладеть следующими результатами обучения по дисциплине:

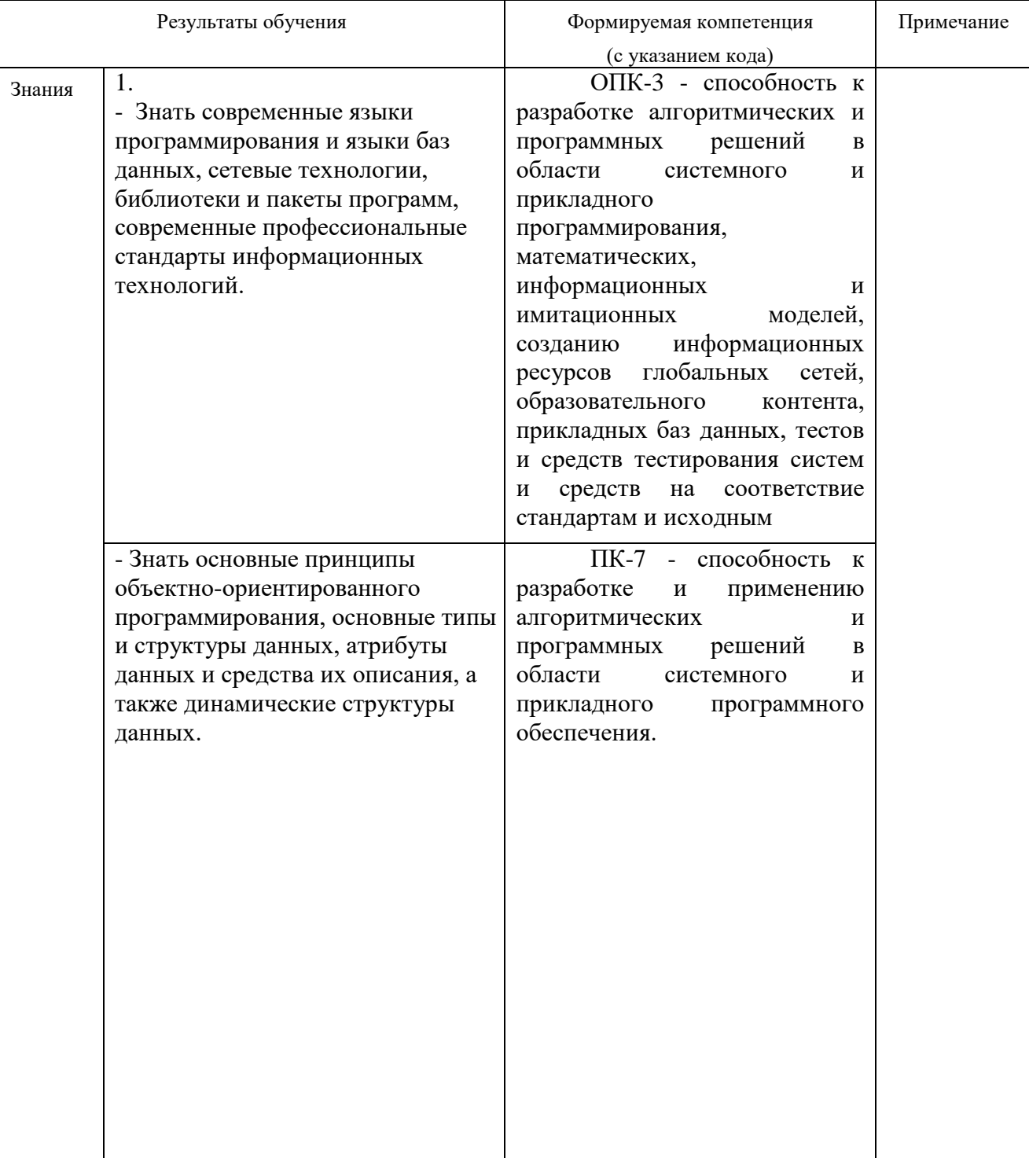

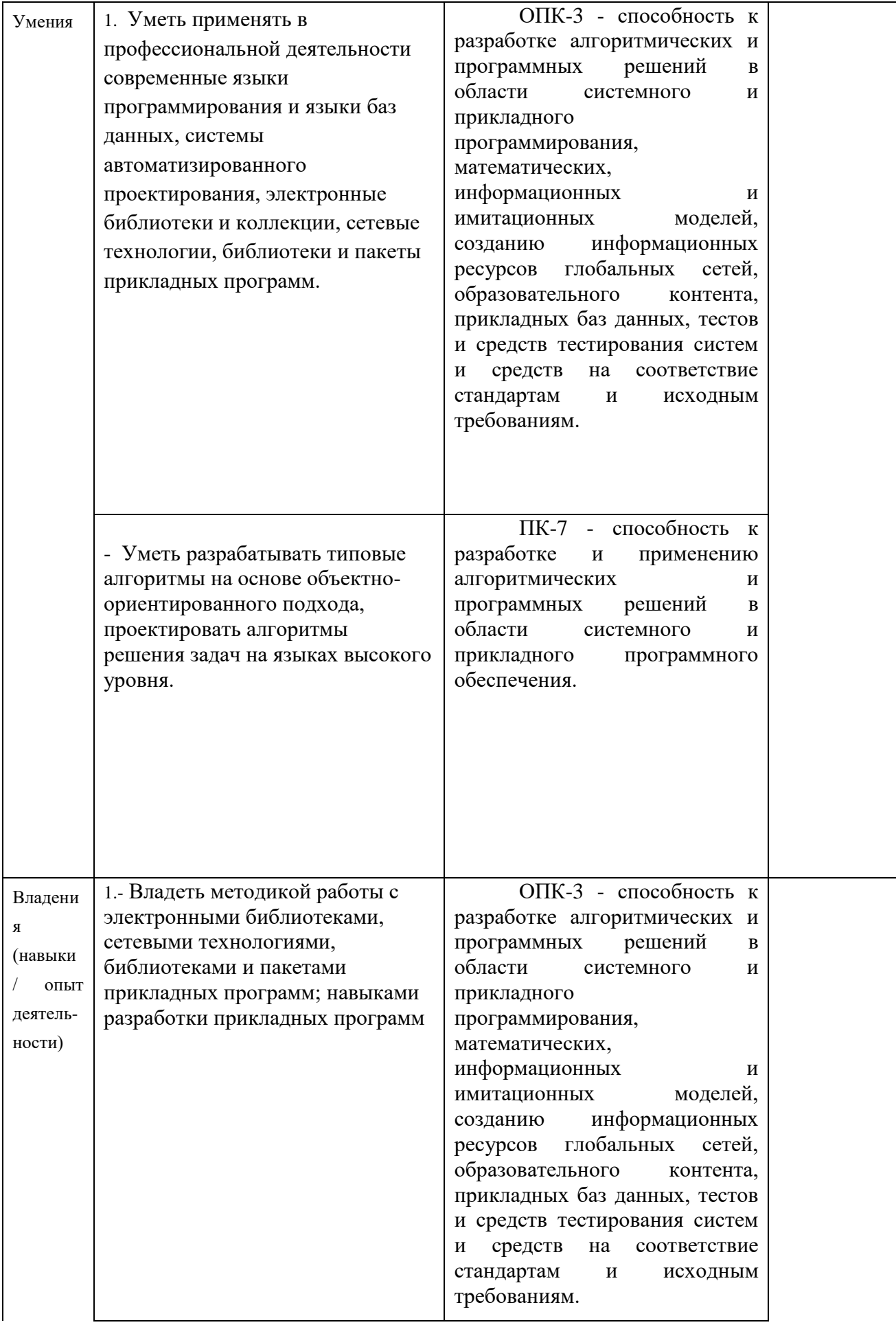

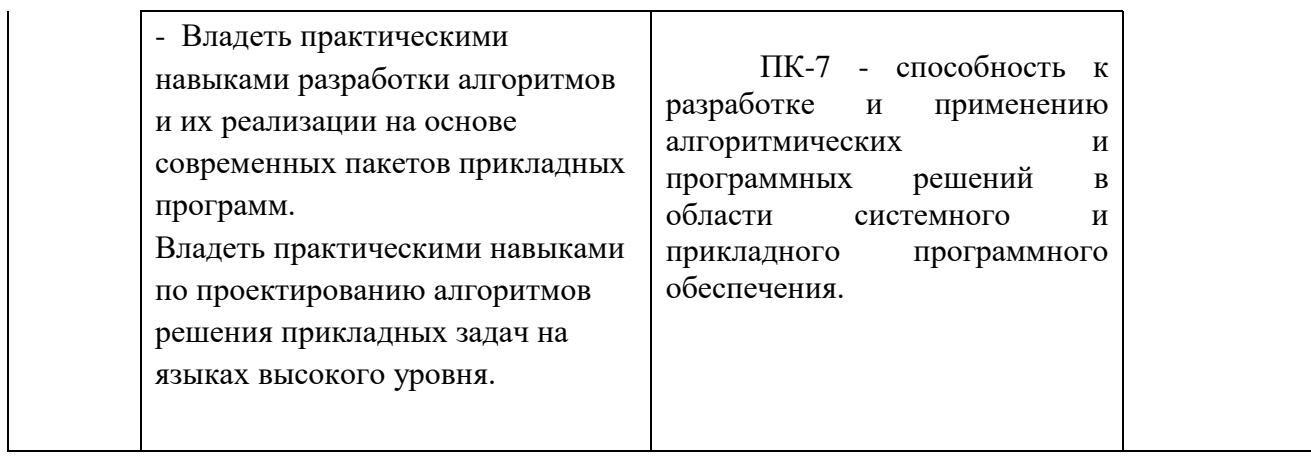

### **2. Место дисциплины в структуре ООП ВО.**

Дисциплина «Практикум на ЭВМ» входит в вариативную часть.

Дисциплина «Практикум на ЭВМ» изучается на 1-2 курсах в 1-4 семестрах.

Дисциплина тесно связана с такими дисциплинами как "Языки и методы программирования", "Основы информатики".

Основные цели изучения курса «Практикум на ЭВМ» - закрепить и расширить знания по информатике и ВТ, полученные в школе; научить использовать методы и средствам разработки программ на языках высокого уровня С++, С#, PASCAL, позволяющий развить профессиональные навыки программирования. Курс «Практикум на ЭВМ» включает изучение сред программирования Microsoft Visual Studio(Rad Studio), с целью практической реализации разработанного программного продукта на ПК.

### **3. Содержание рабочей программы (объем дисциплины, типы и виды учебных занятий, учебно-методическое обеспечение самостоятельной работы обучающихся)**

Содержание рабочей программы представлено в Приложении № 1.

### **4. Фонд оценочных средств по дисциплине**

### **4.1. Перечень компетенций с указанием этапов их формирования в процессе освоения образовательной программы. Описание показателей и критериев оценивания компетенций на различных этапах их формирования, описание шкал оценивания**

Процесс освоения дисциплины (модуля) направлен на формирование следующих компетенций:

ОПК-3: способностью к разработке алгоритмических и программных решений в области системного и прикладного программирования, математических, информационных и имитационных моделей, созданию информационных ресурсов глобальных сетей, образовательного контента, прикладных баз данных, тестов и средств тестирования систем и средств на соответствие стандартам и исходным требованиям

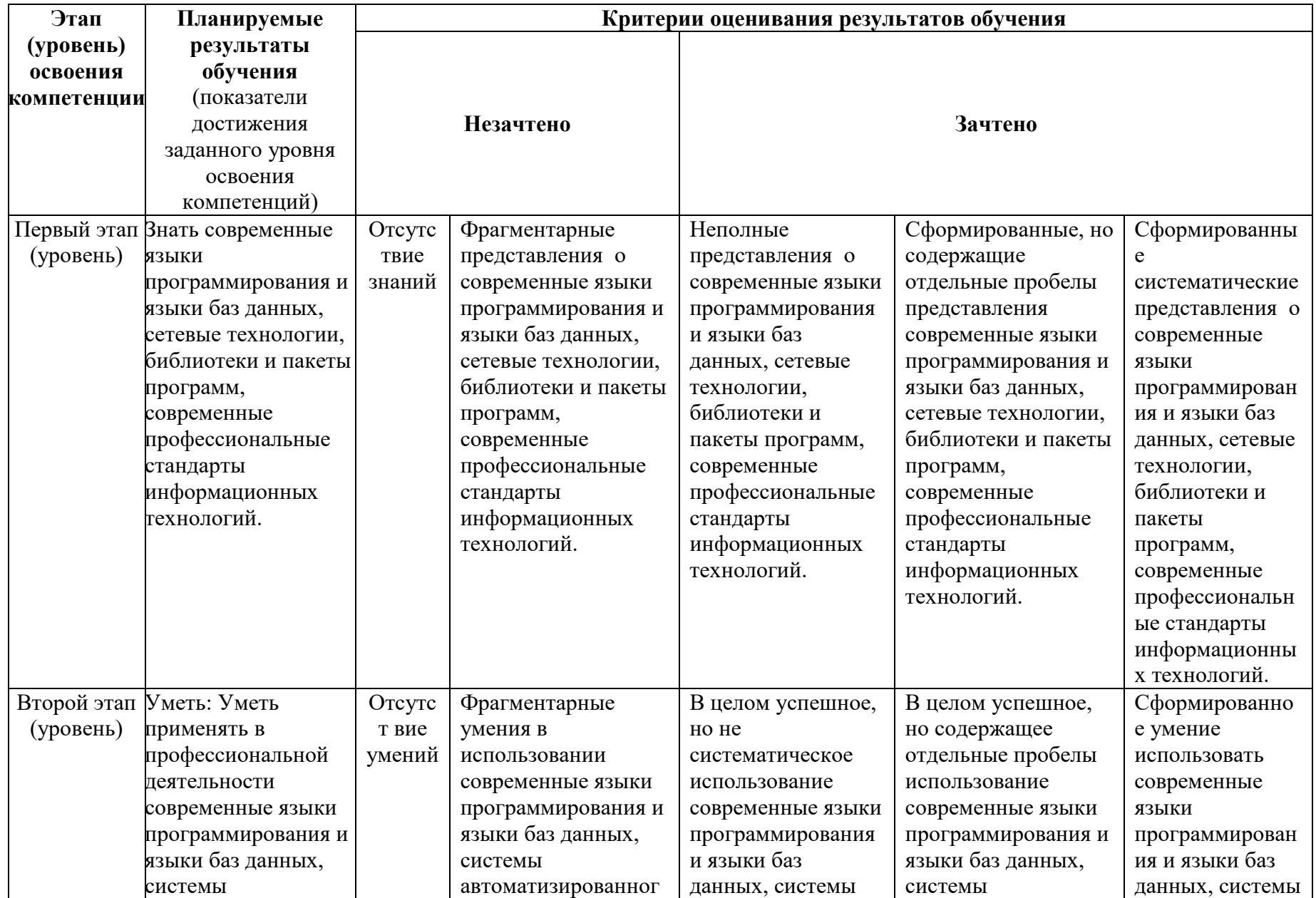

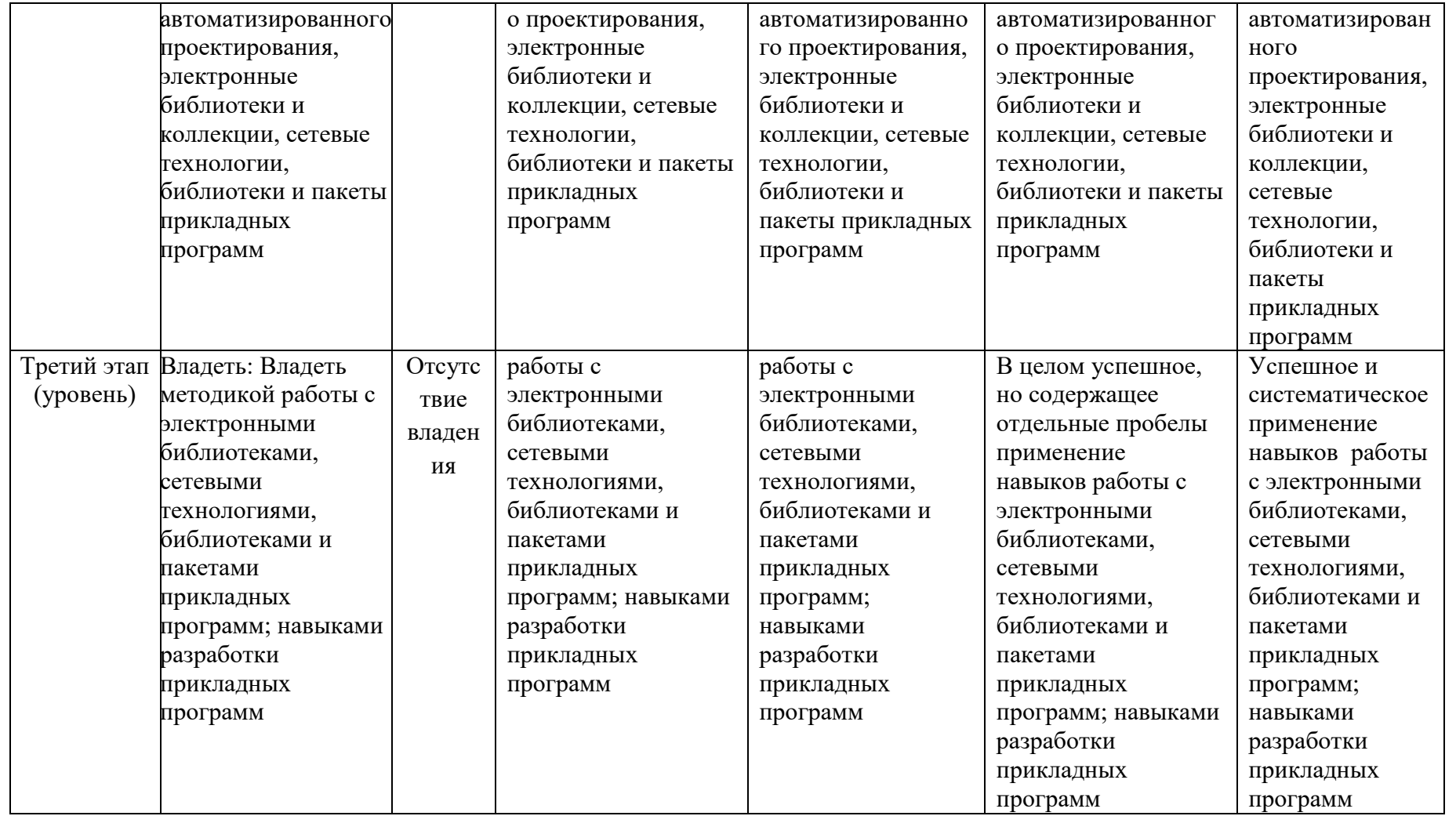

ПК-7: способностью к разработке и применению алгоритмических и программных решений в области системного и прикладного программного обеспечения

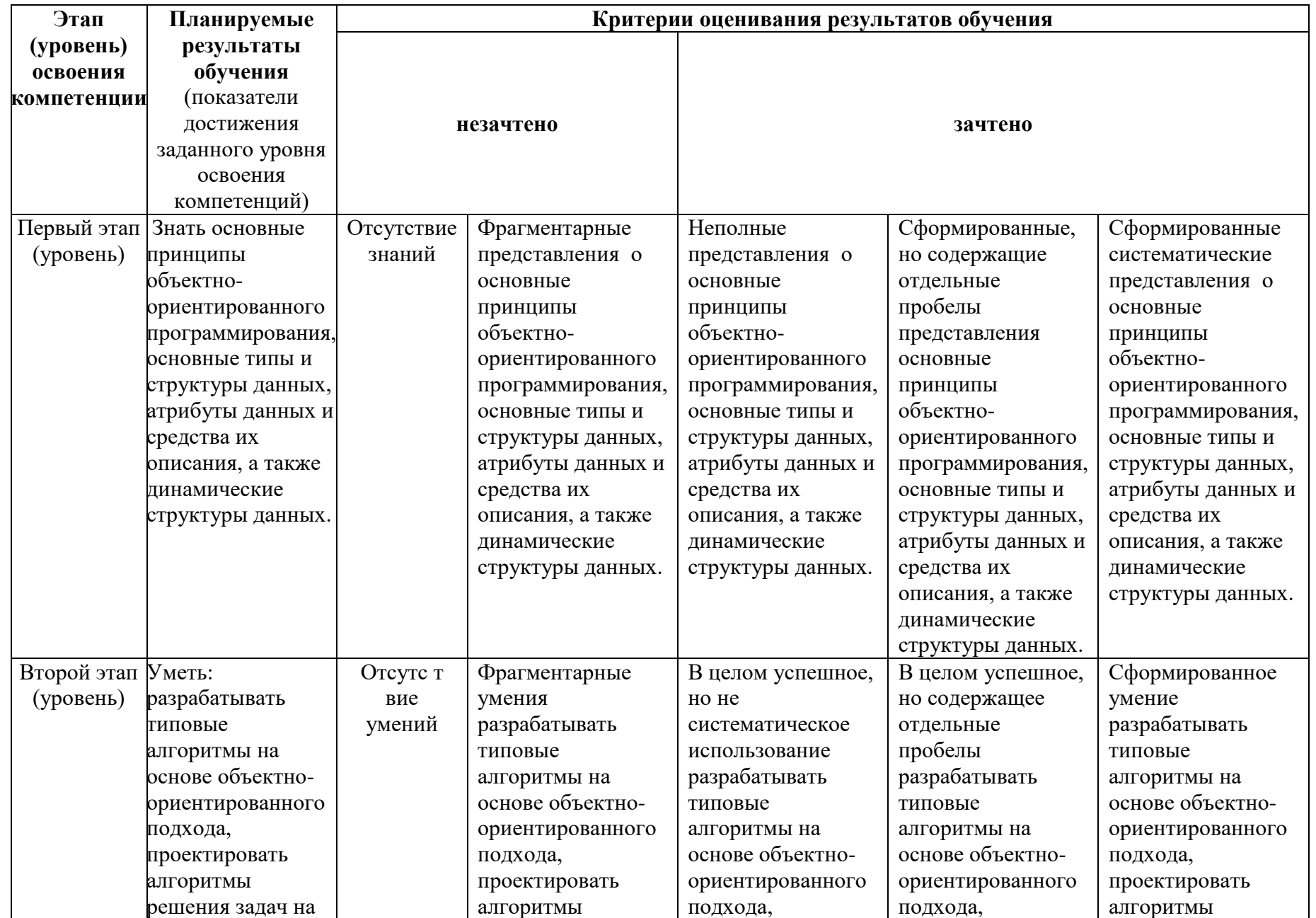

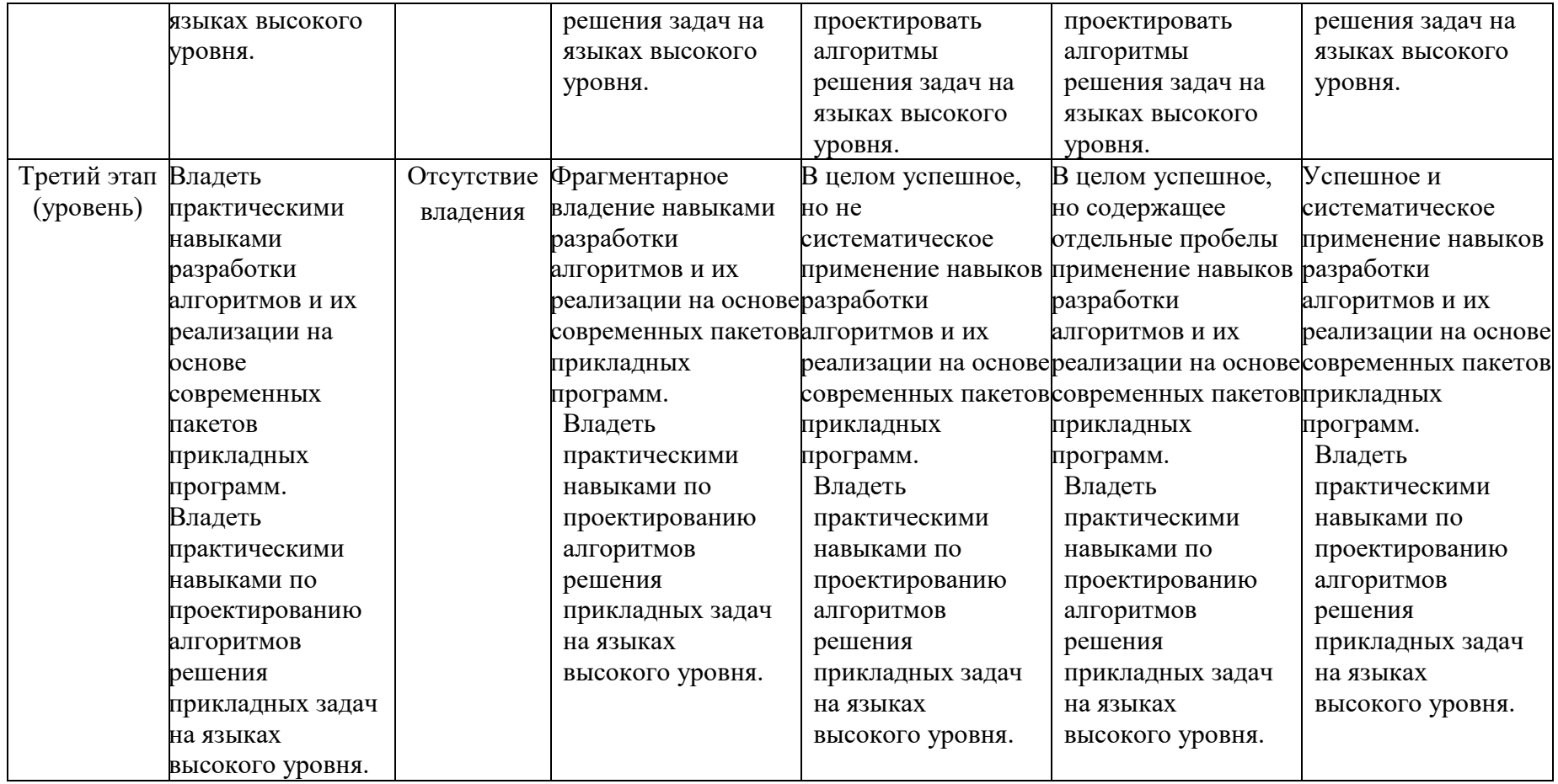

Показатели сформированности компетенции:

Критериями оценивания являются баллы, которые выставляются преподавателем за виды деятельности (оценочные средства) по итогам изучения модулей (разделов дисциплины), перечисленных в рейтинг-плане дисциплины (*для экзамена:* текущий контроль – максимум 40 баллов; рубежный контроль – максимум 30 баллов, поощрительные баллы – максимум 10; *для зачета:* текущий контроль – максимум 50 баллов; рубежный контроль – максимум 50 баллов, поощрительные баллы – максимум 10).

Шкалы оценивания:

Экзамены:

- отлично от 80 до 110 баллов (включая 10 поощрительных баллов),
- хорошо от 60 до 79 баллов,
- удовлетворительно от 45 до 59 баллов,

• неудовлетворительно – менее 45 баллов.

Зачеты:

- зачтено от 60 до 110 баллов (включая 10 поощрительных баллов),
- не зачтено от 0 до 59 баллов.

**4.2. Типовые контрольные задания или иные материалы, необходимые для оценки знаний, умений, навыков и опыта деятельности, характеризующих этапы формирования компетенций в процессе освоения образовательной программы. Методические материалы, определяющие процедуры оценивания знаний, умений, навыков и опыта деятельности, характеризующих этапы формирования компетенций**

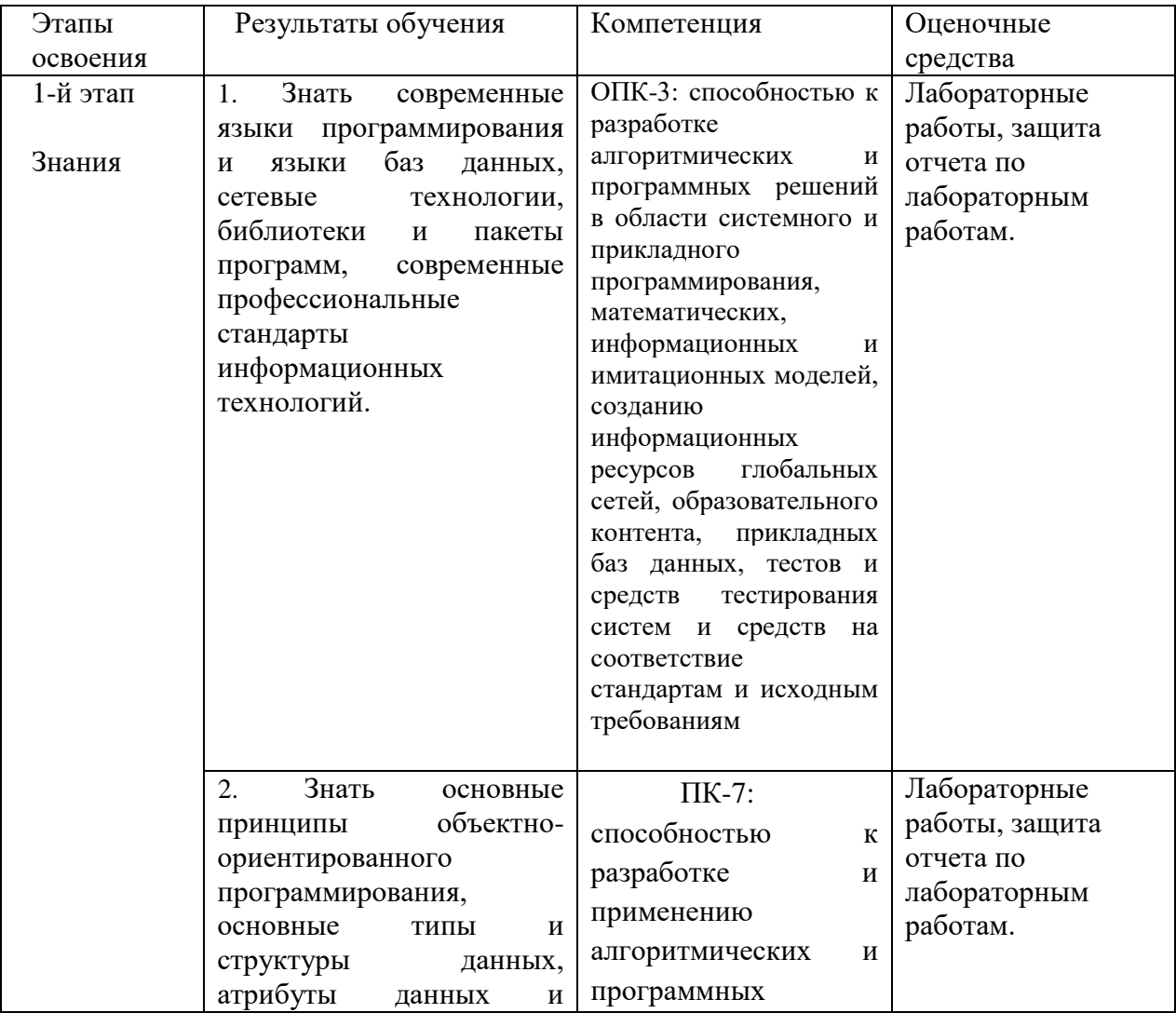

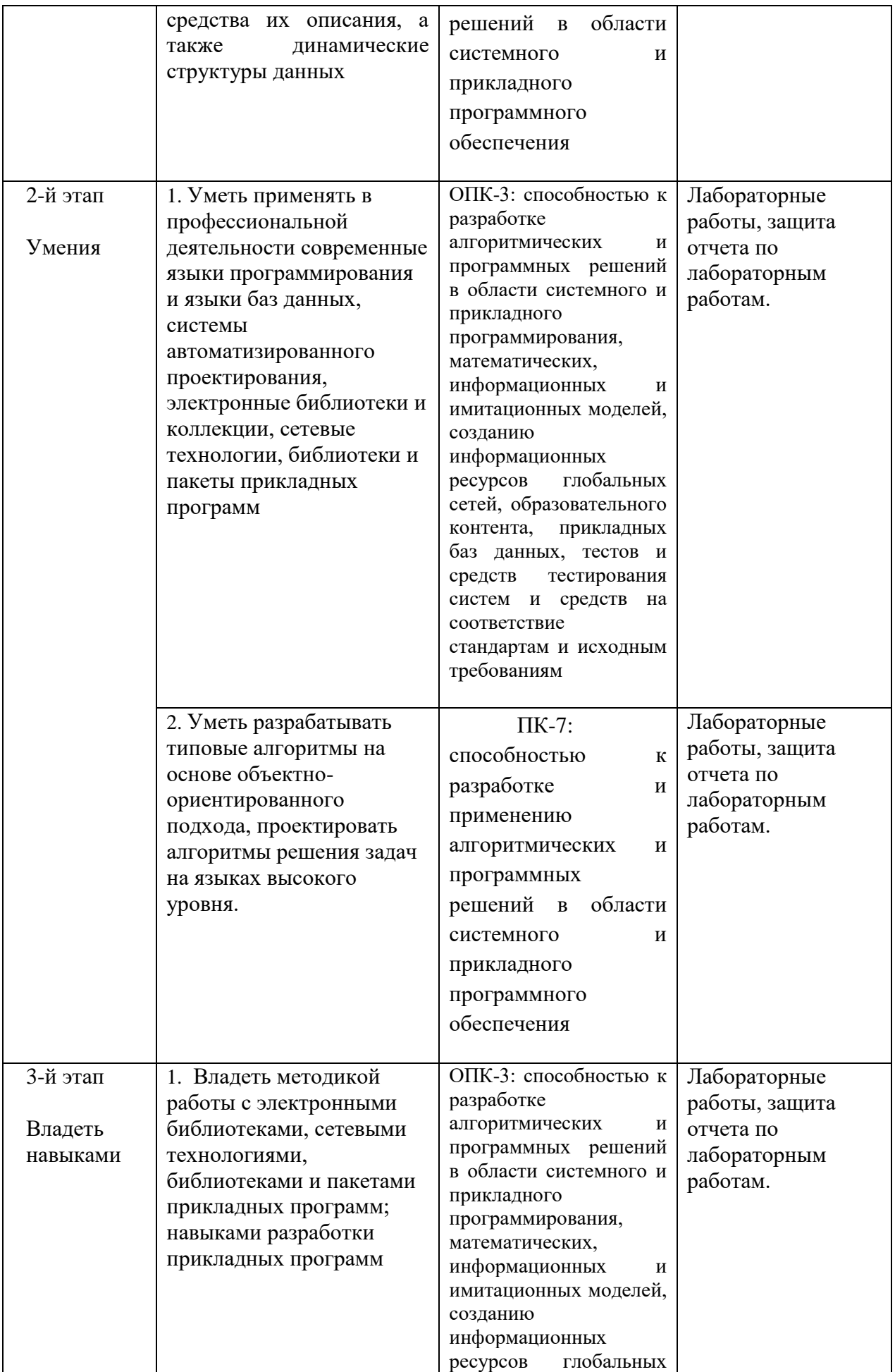

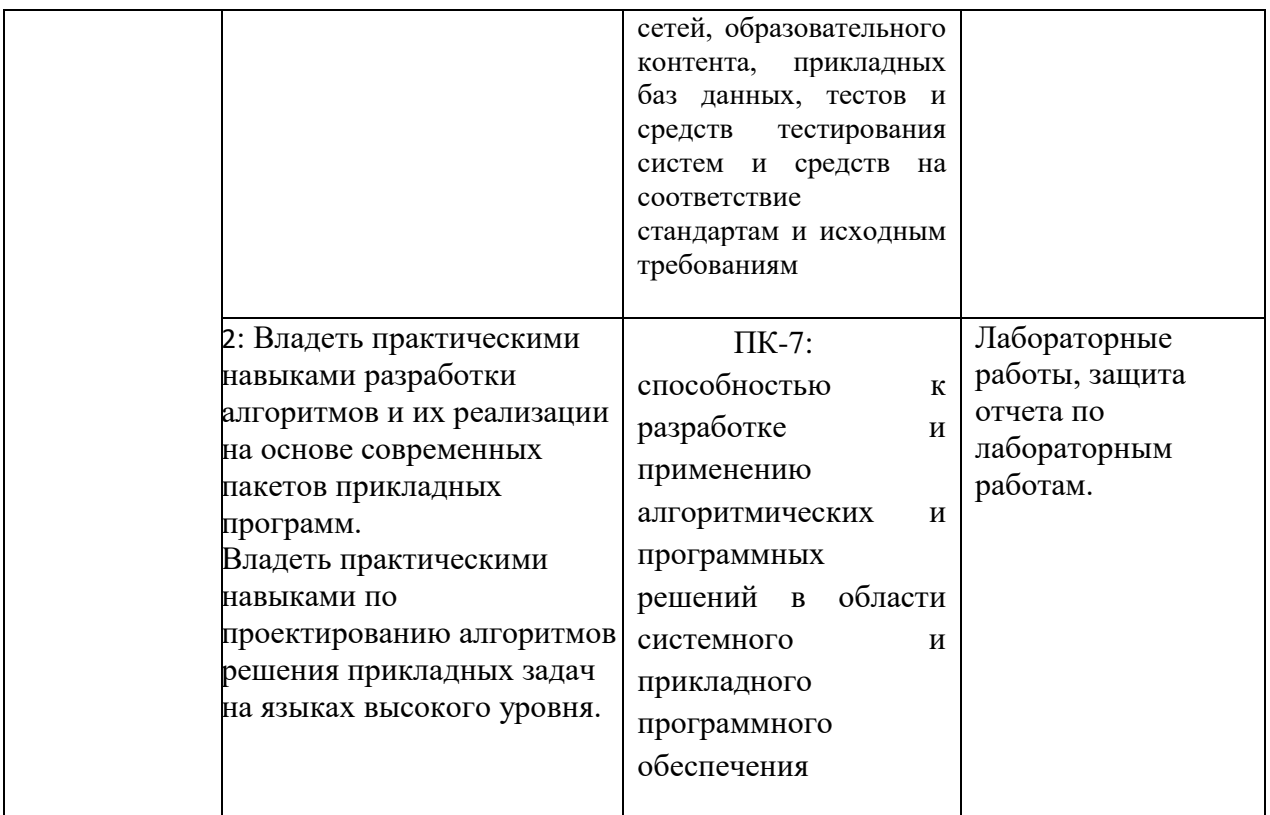

#### *4.3. Рейтинг-план дисциплины*

Рейтинг–план дисциплины представлен в приложении 2.

 $\sqrt{ }$ 

### **Лабораторные работы( по семестрам).**

### **Лабораторная работа №1-10 (1 семестр) Вариант 1**

$$
z_1 = 2\sin^2(3\pi - 2\alpha)\cos^2(5\pi + 2\alpha)
$$

**1.**   $\overline{\phantom{a}}$ J  $\left(\frac{5}{2}\pi-8\alpha\right)$  $\setminus$  $=\frac{1}{1}-\frac{1}{1}\sin\left(\frac{5}{2}\pi-8\alpha\right)$ 2  $\sin\left(\frac{5}{2}\right)$ 4 1 4 1 2 *z*

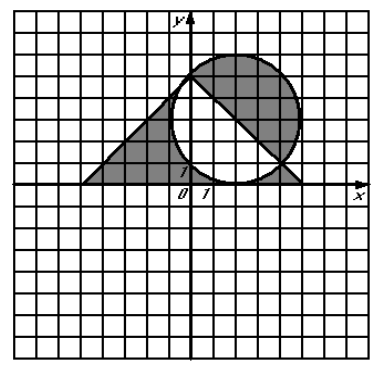

**2.** Для заданной области составить программу, которая печатает true , если точка с координатами (*x*, *y*) принадлежит закрашенной области, и false в противном случае.

**3.** Вычислить и вывести на экран в виде таблицы значения функции *F* на интервале от *Xнач,* до *Xкон,*с шагом *dX.*

 . , 0 0, 0 0, 2 *в др случаях c x при x и b x c x a ax b при x и b F*

где *a*, *b*, *c* - действительные числа.

Функция *F* должна принимать действительное значение, если выражение ( *a* ИЛИ *b* )И( *a* ИЛИ  $|c|$ ) не равно нулю, и целое значение в противном случае. Через  $|x|$ - обозначена целая часть числа *x* , операции И и ИЛИ – поразрядные. Значения *a, b, c, Xнач, Xкон, dX* ввести с клавиатуры.

- 4.  $\ln \frac{x+1}{x-1} = 2\sum_{n=1}^{\infty}$  $\sum_{=0}^{\infty} \frac{1}{(2n+1)x^{2n+1}} = 2\left(\frac{1}{x} + \frac{1}{3x^3} + \frac{1}{5x^5} + \dots \right), |x| >$ Ј  $\left(1+\frac{1}{2^{3}}+\frac{1}{2^{5}}+\ldots\right)$ L  $=2\left(\frac{1}{1}+\frac{1}{1}+\frac{1}{1}+\frac{1}{1}+\cdots\right)$  $^{+}$  $=$  $\overline{\phantom{0}}$  $\ddag$  $\frac{1}{\sqrt{2n+1}x^{2n+1}} = 2\left(\frac{1}{x} + \frac{1}{3x^3} + \frac{1}{5x^5} + \dots\right), |x| > 1$ 5 1 3  $2^{\left( \frac{1}{2} + \frac{1}{2} \right)}$  $(2n+1)$  $2\sum_{n=1}^{\infty}$ 1  $\ln \frac{x+1}{x}$  $\sum_{n=0}^{\infty} \frac{1}{(2n+1)x^{2n+1}} = 2\left(\frac{1}{x} + \frac{1}{3x^3} + \frac{1}{5x^5} + \dots\right), |x|$  $x-1$   $\frac{1}{n+0}(2n+1)x^{2n+1}$   $\left(x+3x^3+5x\right)$  $\frac{x+1}{1} = 2\sum_{n=0}^{\infty} \frac{1}{(2n-1)^{n}} = 2\left(1 + \frac{1}{2n^2} + \frac{1}{2n^2} + \dots\right)$
- **5.** Дано натуральное число *n*. Вычислить

$$
S = 1 - \frac{1}{2} + \frac{1}{4} - \frac{1}{8} + \dots + (-1)^n \frac{1}{2^n}.
$$

**6.** Сформировать квадратную матрицу порядка n по заданному образцу

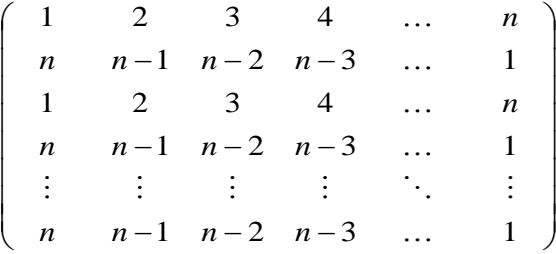

**7.** Вычислить сумму и число положительных элементов матрицы A[*N, N*], находящихся над главной диагональю.

**8.** В записке слова зашифрованы — каждое из них записано наоборот. Расшифровать сообщение.

**9.** Проверить, одинаковое ли число открывающихся и закрывающихся скобок в данной строке.

**10.** Написать и протестировать функцию *POISK\_CH*(*A*, *B*), которая возвращает указатель на первое вхождение символа из строки *A* в строку *B*. Если ни один символ строки *A* не входит в строку *B*, то возвратить *NULL*.

Описание методики оценивания:

### **Критерии оценки (в баллах)**:

За выполнение лабораторной работы №1-10

- 5 баллов выставляется студенту, если нет замечаний;

- 3 баллов выставляется студенту, если имеются несущественные замечания;

- 1 баллов выставляется студенту, если в целом получены верные результаты, но имеются существенные замечания.

-0 баллов лабораторная работа не выполнена.

За защиту отчета по лабораторным работам №1-10

-5 баллов выставляется студенту, если нет замечаний;

- 3 баллов выставляется студенту, если имеются несущественные замечания;

- 1 баллов выставляется студенту, если имеются существенные замечания.

- 0 отчет отсутствует.

### **Лабораторная работа№1-10 (2 семестр)**

**1**.Составить программу, которая содержит динамическую информацию о наличии автобусов в автобусном парке.

Сведения о каждом автобусе включают:

- номер автобуса;
- фамилию и инициалы водителя;

• номер маршрута.

- Программа должна обеспечивать:
- начальное формирование данных обо всех автобусах в парке в виде списка;
- при выезде каждого автобуса из парка вводится номер автобуса, и программа удаляет данные об этом автобусе из списка автобусов, находящихся в парке, и записывает эти данные в список автобусов, находящихся на маршруте

• при въезде каждого автобуса в парк вводится номер автобуса, и программа удаляет данные об этом автобусе из списка автобусов, находящихся на маршруте, и записывает эти данные в список автобусов, находящихся в парке;

- по запросу выдаются сведения об автобусах, находящихся в парке, или об автобусах, находящихся на маршруте.
- **2**. Описать структуру с именем STUDENT, содержащую следующие поля:
- фамилия и инициалы;
- номер группы;
- успеваемость (массив из пяти элементов).
- Написать программу, выполняющую следующие действия:
- ввод с клавиатуры данных в массив, состоящий из десяти структур типа STUDENT; записи должны быть упорядочены по возрастанию номера группы;
- вывод на дисплей фамилий и номеров групп для всех студентов, включенных в массив, если средний балл студента больше 4.0;
- если таких студентов нет, вывести соответствующее сообщение.

**3.**Дан указатель P на корень непустого дерева. Для каждого из уровней данного дерева, начиная с нулевого, вывести сумму значений вершин, находящихся на этом уровне.

**4.**Рекурсивно описать логическую функцию equal(T1, T2), которая проверяет на равенство деревья T1 и T2.

**5.**Создать линейный однонаправленный список из вещественных чисел. Удалить из списка элемент перед каждым элементом со значением в интервале от 10 до 20.

**6.**Составить описание класса для определения одномерных массивов строк фиксированной длины. Предусмотреть возможность обращения к отдельным строкам массива по индексам, контроль выхода за пределы массива, выполнения операций поэлементного сцепления двух массивов с образованием нового массива, слияния двух массивов с исключением повторяющихся элементов, вывод на экран элемента массива по заданному индексу и всего массива. Написать программу, демонстрирующую работу с этим классом.

**7.** Заполнить файл последовательного доступа *file\_A* целыми числами, полученными с помощью генератора случайных чисел. Получить в файле *file\_B* те компоненты файла *file\_A*, которые являются четными.

**8.** Дан файл, содержащий текст, записанный строчными русскими буквами. Получить в другом файле тот же текст, записанный заглавными буквами.

**9.** Составить программу, которая вставляет в список *L* новый элемент *F* за каждым вхождением элемента *Е*.

**10.** Составить программу, которая вставляет в двусвязный список *L* новый элемент *F* перед каждым вхождением элемента *Е*.

#### Описание методики оценивания:

#### **Критерии оценки (в баллах)**:

За выполнение лабораторной работы №1-10

- 5 баллов выставляется студенту, если нет замечаний;

- 3 баллов выставляется студенту, если имеются несущественные замечания;

- 1 баллов выставляется студенту, если в целом получены верные результаты, но имеются существенные замечания.

-0 баллов лабораторная работа не выполнена.

За защиту отчета по лабораторным работам №1-10

-5 баллов выставляется студенту, если нет замечаний;

- 3 баллов выставляется студенту, если имеются несущественные замечания;
- 1 баллов выставляется студенту, если имеются существенные замечания.

- 0 отчет отсутствует.

### **Лабораторные работы (3 семестр)**

**№1**

1. Определить пользовательский класс в соответствии с вариантом задания .

2. Определить в классе следующие конструкторы: без параметров, с параметрами, копирования.

3. Определить в классе деструктор.

4. Определить в классе компоненты-функции для просмотра и установки полей данных.

5. Определить указатель на компоненту-функцию.

6. Определить указатель на экземпляр класса.

7. Написать демонстрационную программу, в которой создаются и разрушаются объекты пользовательского класса и каждый вызов конструктора и деструктора сопровождается выдачей соответствующего сообщения (какой объект какой конструктор или деструктор вызвал).

8. Показать в программе использование указателя на объект и указателя на компоненту-функцию.

#### **Варианты заданий.**

1)Типография. Оформление заказов на печать книжной продукции. Подготовка производства. Оформление электронного образа книги. Печать и сборка тома. Персонал, специалисты, места работы и зарплата.

2)Проектирование нефтяного оборудования. Хранение сведений о проектах и проектировщиках. Формирование проектных документов. Персонал, специалисты, места работы и зарплата. **№2.**

1. Выбрать класс АТД в соответствии с вариантом.

2. Определить и реализовать в классе конструкторы, деструктор, функции Input (ввод с клавиатуры) и Print (вывод на экран), перегрузить операцию присваивания.

3. Написать программу тестирования класса и выполнить тестирование.

4. Дополнить определение класса заданными перегруженными операциями ( в соответствии с вариантом).

5. Реализовать эти операции. Выполнить тестирование.

#### **Варианты заданий.**

1.Множество с элементами типа **char.** Дополнительно перегрузить следующие операции:

- $\bullet$  + добавить элемент в множество(типа char + set);
- $\bullet$  + объединение множеств;
- $\bullet$  =  $=$  проверка множеств на равенство.

2.Множество с элементами типа **char.** Дополнительно перегрузить следующие операции:

- $\bullet$   $\bullet$  удалить элемент из множества (типа set-char);
- пересечение множеств;
- $\bullet$  < сравнение множеств.

**№3.**

1. Определить иерархию классов (в соответствии с вариантом).

2. Определить в классе статическую компоненту - указатель на начало связанного списка объектов и статическую функцию для просмотра списка.

3. Реализовать классы.

4. Написать демонстрационную программу, в которой создаются объекты различных классов и помещаются в список, после чего список просматривается.

5. Сделать соответствующие методы не виртуальными и посмотреть, что будет.

6. Реализовать вариант, когда объект добавляется в список при создании, т.е. в конструкторе .

### **Варианты заданий.**

### **Перечень классов:**

1.студент, преподаватель, персона, завкафедрой;

2.служащий, персона, рабочий, инженер;

1. Создать шаблон заданного класса. Определить конструкторы, деструктор, перегруженную операцию присваивания ("=") и операции, заданные в варианте задания.

2. Написать программу тестирования, в которой проверяется использование шаблона для стандартных типов данных.

3. Выполнить тестирование.

4. Определить пользовательский класс, который будет использоваться в качестве параметра шаблона. Определить в классе необходимые функции и перегруженные операции.

5. Написать программу тестирования, в которой проверяется использование шаблона для пользовательского типа.

6. Выполнить тестирование.

#### **Варианты заданий.**

1.Класс одномерный массив. Дополнительно перегрузить следующие операции:

 $* -$  умножение массивов;

 $[$ ] – доступ по индексу.

2. Класс одномерный массив. Дополнительно перегрузить следующие операции:

 $int()$  – размер массива;

 $[$ ] – доступ по индексу.

#### **№5.**

1. Дополнить иерархию классов лабораторной работы № 3 классами "группа".

Например, для предметной области ФАКУЛЬТЕТ можно предложить классы "*факультет*", "*студенческая группа*", "*кафедра*". Рекомендуется создать абстрактный класс "*подразделение*", который будет предком всех групп и абстрактный класс *TObject*, находящийся во главе всей иерархии.

2. Написать для класса-группы метод-итератор.

3. Написать процедуру или функцию, которая выполняется для всех объектов, входящих в группу (смотри примеры в приложении).

4. Написать демонстрационную программу, в которой создаются, показываются и разрушаются объекты-группы, а также демонстрируется использование итератора.

#### **№6.**

1. Определить пользовательский тип данных (класс). Определить и реализовать в нем конструкторы, деструктор, операции присваивания, ввода и вывода для стандартных потоков.

2. Написать программу № 1 для создания объектов пользовательского класса (ввод исходной информации с клавиатуры с использованием перегруженной операции ">>) и сохранения их в потоке (файле). Предусмотреть в программе вывод сообщения о количестве сохраненных объектов и о длине полученного файла в байтах.

3. Выполнить тестирование программы.

4. Реализовать для вывода в поток свой манипулятор с параметрами.

5. Написать программу № 2 для чтения объектов из потока, сохранения их в массиве и просмотра массива. Для просмотра объектов использовать перегруженную для cout операцию << и свой манипулятор. Предусмотреть в программе вывод сообщения о количестве прочитанных объектов и байтов.

6. Выполнить программу для чтения из файла сохраненных предыдущей программой объектов и их просмотра.

7. Написать программу № 3 для добавления объектов в поток.

8. Выполнить программу, добавив в поток несколько объектов и просмотреть полученный файл.

9. Написать программу № 4 для удаления объектов из файла.

10. Выполнить программу, удалив из потока несколько объектов и просмотреть полученный файл.

11. Написать программу № 5 для корректировки (т.е. замены) записей в файле.

12. Выполнить программу и просмотреть полученный файл.

#### **№7.**

Написать и отладить три программы. Первая программа демонстрирует использование контейнерных классов для хранения встроенных типов данных.

Вторая программа демонстрирует использование контейнерных классов для хранения пользовательских типов данных.

Третья программа демонстрирует использование алгоритмов STL.

#### **В программе № 1** выполнить следующее:

1. Создать объект-контейнер в соответствии с вариантом задания и заполнить его данными, тип которых определяется вариантом задания.

2. Просмотреть контейнер.

3. Изменить контейнер, удалив из него одни элементы и заменив другие.

4. Просмотреть контейнер, используя для доступа к его элементам итераторы.

5. Создать второй контейнер этого же класса и заполнить его данными того же типа, что и первый контейнер.

6. Изменить первый контейнер, удалив из него n элементов после заданного и добавив затем в него все элементы из второго контейнера.

7. Просмотреть первый и второй контейнеры.

**В программе № 2** выполнить то же самое, но для данных пользовательского типа.

#### **В программе № 3** выполнить следующее:

1. Создать контейнер, содержащий объекты пользовательского типа. Тип контейнера выбирается в соответствии с вариантом задания.

2. Отсортировать его по убыванию элементов.

3. Просмотреть контейнер.

4. Используя подходящий алгоритм, найти в контейнере элемент, удовлетворяющий заданному условию.

5. Переместить элементы, удовлетворяющие заданному условию в другой (предварительно пустой) контейнер. Тип второго контейнера определяется вариантом задания.

6. Просмотреть второй контейнер.

7. Отсортировать первый и второй контейнеры по возрастанию элементов.

8. Просмотреть их.

9. Получить третий контейнер путем слияния первых двух.

10. Просмотреть третий контейнер.

11 .Подсчитать, сколько элементов, удовлетворяющих заданному условию, содержит третий контейнер.

12.Определить, есть ли в третьем контейнере элемент, удовлетворяющий заданному условию.

#### **Варианты заданий.**

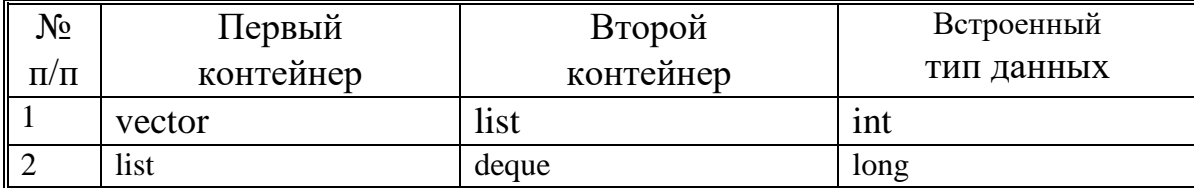

**№8.**

Дополнить лабораторную работу № 4. Определить и обработать систему исключений для заданного множества объектов.

#### Описание методики оценивания:

#### **Критерии оценки (в баллах)**:

За выполненение лабораторной работы №1-6,8

- 6 баллов выставляется студенту, если нет замечаний;

- 3 баллов выставляется студенту, если имеются несущественные замечания;
- 1 баллов выставляется студенту, если в целом получены верные результаты, но имеются существенные замечания.

-0 баллов лабораторная работа не выполнена.

За защиту отчета по лабораторным работам №1-6,8

-6 баллов выставляется студенту, если нет замечаний;

- 3 баллов выставляется студенту, если имеются несущественные замечания;
- 1 баллов выставляется студенту, если имеются существенные замечания.

- 0 отчет отсутствует.

За выполненение лабораторной работы №7

- 8 баллов выставляется студенту, если нет замечаний;

- 5 баллов выставляется студенту, если имеются несущественные замечания;

- 2 баллов выставляется студенту, если в целом получены верные результаты, но имеются существенные замечания.

-0 баллов лабораторная работа не выполнена.

- За защиту отчета по лабораторным работам №7
	- -8 баллов выставляется студенту, если нет замечаний;
	- -5 баллов выставляется студенту, если имеются несущественные замечания;
- 2 баллов выставляется студенту, если имеются существенные замечания.

- 0 отчет отсутствует.

#### **Лабораторная работа №1-4 (4 семестр)**

**1.** Разработать и протестировать приложение "Калькулятор" в среде Microsoft Visual Studio.

**2.** Разработать и протестировать приложение "Текстовый редактор" в среде Microsoft Visual Studio.

**3.** Разработать и протестировать приложение "Матричный калькулятор" в среде Microsoft Visual Studio.

**4.** Разработать и протестировать приложение "Графический редактор" в среде Microsoft Visual Studio.

Описание методики оценивания:

#### **Критерии оценки (в баллах)**:

За выполненение лабораторной работы №1-2

- 12 баллов выставляется студенту, если нет замечаний;

- 7 баллов выставляется студенту, если имеются несущественные замечания;

- 3 баллов выставляется студенту, если в целом получены верные результаты, но имеются существенные замечания.

-0 баллов лабораторная работа не выполнена.

За защиту отчета по лабораторным работам №1-2

-12 баллов выставляется студенту, если нет замечаний;

- 8 баллов выставляется студенту, если имеются несущественные замечания;

-4 баллов выставляется студенту, если в целом получены верные результаты, но имеются существенные замечания.

- 0 отчет отсутствует.

За выполненение лабораторной работы №3-4

- 13 баллов выставляется студенту, если нет замечаний;

- 7 баллов выставляется студенту, если имеются несущественные замечания;

- 3 баллов выставляется студенту, если в целом получены верные результаты, но имеются существенные замечания.

-0 баллов лабораторная работа не выполнена.

За защиту отчета по лабораторным работам №3-4

-13 баллов выставляется студенту, если нет замечаний;

- 8 баллов выставляется студенту, если имеются несущественные замечания;

-4 баллов выставляется студенту, если в целом получены верные результаты, но имеются существенные замечания.

- 0 отчет отсутствует.

### **5. Учебно-методическое и информационное обеспечение дисциплины**

### **5.1. Перечень основной и дополнительной учебной литературы, необходимой для освоения дисциплины**

### **Основная литература**:

1. Березин, Борис Иванович. Начальный курс С и С+ : учебное пособие / Б.И.Березин, С.Б.Березин .— М. : ДИАЛОГ-МИФИ, 2001 .— 288 с. — Библиогр.с.284 .— ISBN 5-86404-075-4. (563 экз)

2. Иванова, Г.С. Средства процедурного программирования Microsoft Visual C ++ 2008 : учебное пособие / Г.С. Иванова, Т.Н. Ничушкина, Р.С. Самарев ; Московский государственный технический университет имени Н.Э. Баумана. - Москва : Издательство МГТУ им. Н.Э. Баумана, 2012. - 140 с. : ил., схем., табл. - Библиогр.: с.131 ; То же [Электронный ресурс]. - URL: <http://biblioclub.ru/index.php?page=book&id=257648>

3. Александров, Э.Э. Программирование на языке C в Microsoft Visual Studio 2010 : учебное пособие / Э.Э. Александров, В.В. Афонин ; Национальный Открытый Университет "ИНТУИТ". - Москва : Интернет-Университет Информационных Технологий, 2010. - 500 с. : ил. ; То же [Электронный ресурс]. - URL: http://biblioclub.ru/index.php?page=book&id=233564

### **Дополнительная литература**:

4. Елманова, Н.З. Введение в C++ Builder 4.0 / Н.З. Елманова, С.П. Кошель. - Москва : Диалог-МИФИ, 2000. - 304 с. : табл., ил. - ISBN 5-86404-132-7 ; То же [Электронный ресурс]. - URL: <http://biblioclub.ru/index.php?page=book&id=89293>

5. Белов, В.В. Программирование в Delphi: процедурное, объектно-ориентированное, визуальное : учебное пособие для вузов / В.В. Белов, В.И. Чистякова. - 2-е изд., стереотип. - Москва : Горячая линия - Телеком, 2014. - 240 с. : табл., схем., ил. - Библиогр.: с. 231 - ISBN 978-5-9912-0412-5 ; То же [Электронный ресурс]. - URL:<http://biblioclub.ru/index.php?page=book&id=276219>

### **5.2. Перечень ресурсов информационно-телекоммуникационной сети «Интернет» и программного обеспечения, необходимых для освоения дисциплины**

1. Электронно- библиотечная система «ЭБ БашГУ» https://elib.bashedu.ru/

2. Электронно-библиотечная система «Университетская библиотека online» http://www.biblioclub.ru

3. Библиотечная система «Лань» https://e.lanbook.com

4. Windows 8 Russian. Windows Professional 8 Russian Upgrade. Договор № 104 от 17.06.2013

г. Лицензии бессрочные.

5. Microsoft Office Standard 2013 Russian. Договор № 114 от 12.11.2014 г. Лицензии бессрочные.

6. Среда разработки Microsoft Visual Studio Community 2017 (Условия лицензии на программное обеспечение Microsoft Visual Studio Community 2017, cвободное программное обеспечение). 7. AcademicEdition Networked Volume Licenses RAD Studio XE3 Professional Concurrent AppWaveEnglish; договор №263 от 07.12.2012 г.

# **6. Материально-техническая база, необходимая для осуществления образовательного**

# **процесса по дисциплине**

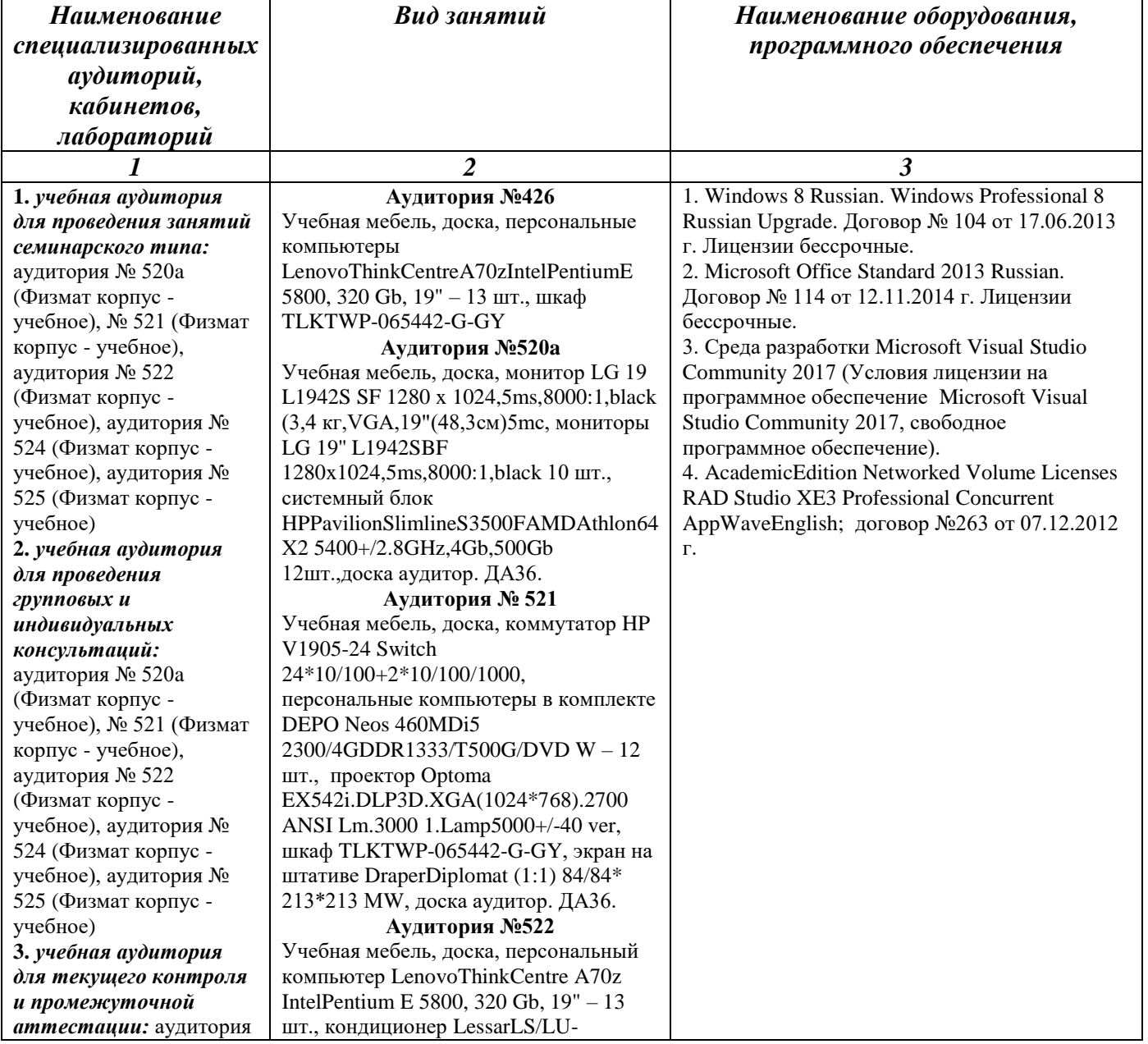

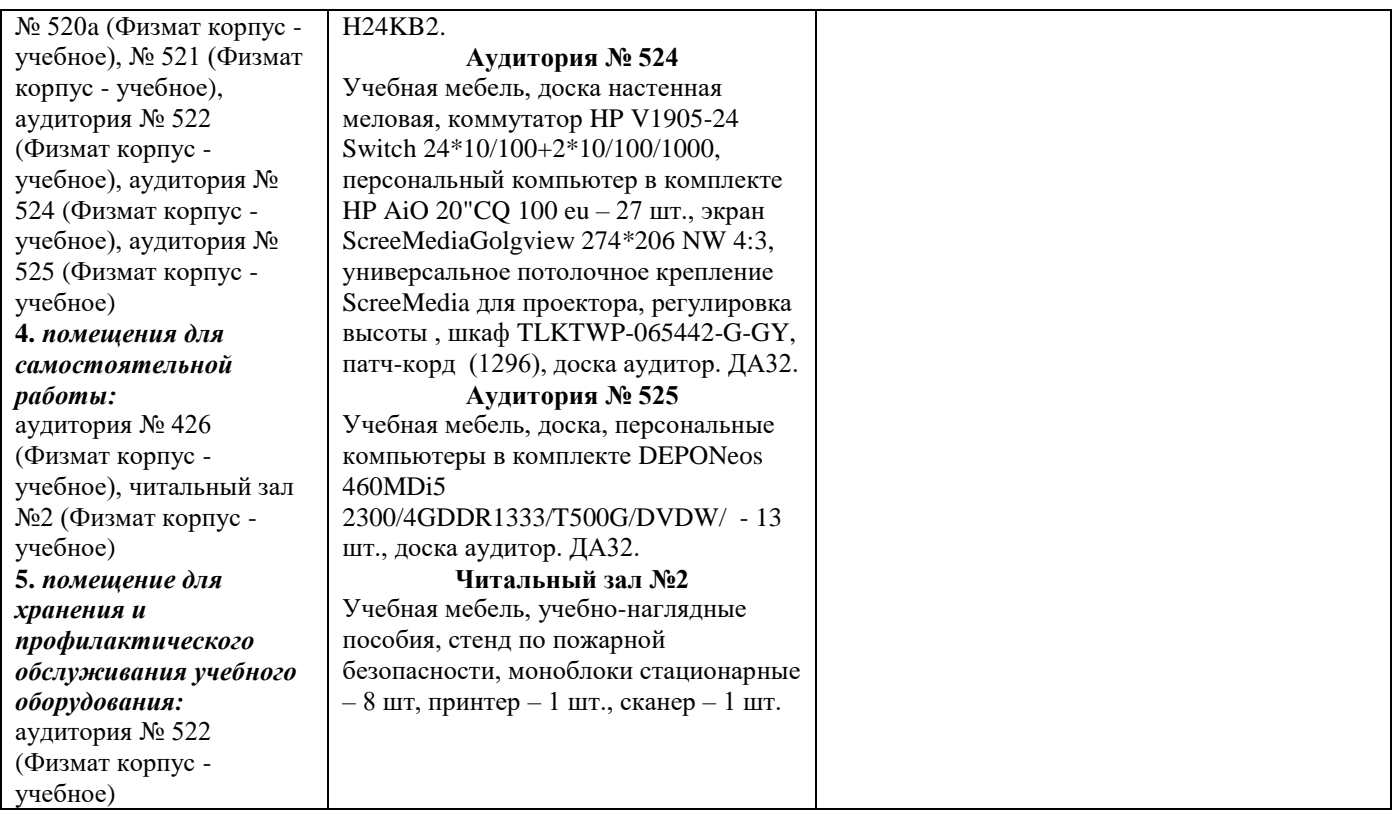

### МИНОБРНАУКИ РОССИИ

# ФГБОУ ВО «БАШКИРСКИЙ ГОСУДАРСТВЕННЫЙ УНИВЕРСИТЕТ» ФАКУЛЬТЕТ МАТЕМАТИКИ И ИНФОРМАЦИОННЫХ ТЕХНОЛОГИЙ

### **СОДЕРЖАНИЕ РАБОЧЕЙ ПРОГРАММЫ**

дисциплины «Практикум на ЭВМ» на 1-4 семестр очная

форма обучения

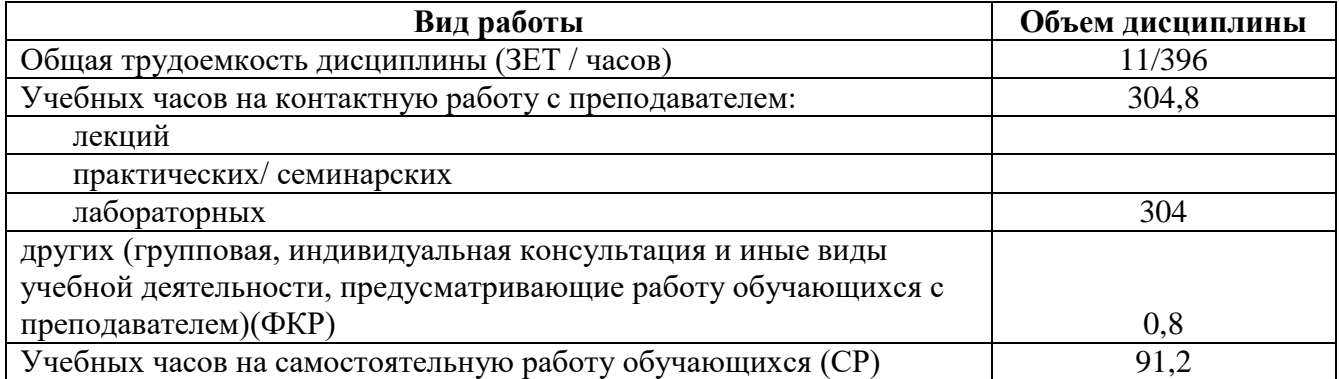

Формы контроля: зачет 1,2,3,4 семестр

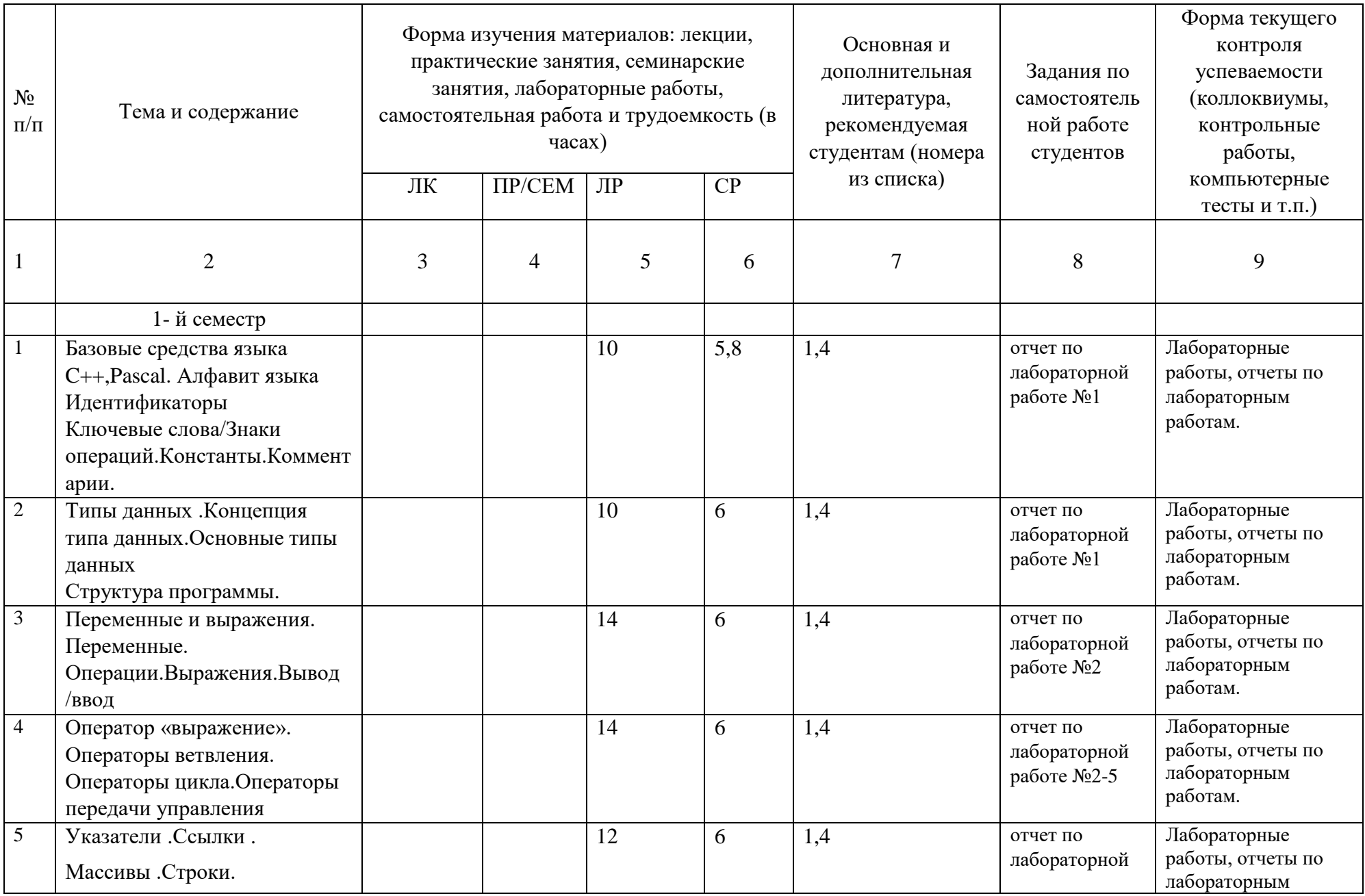

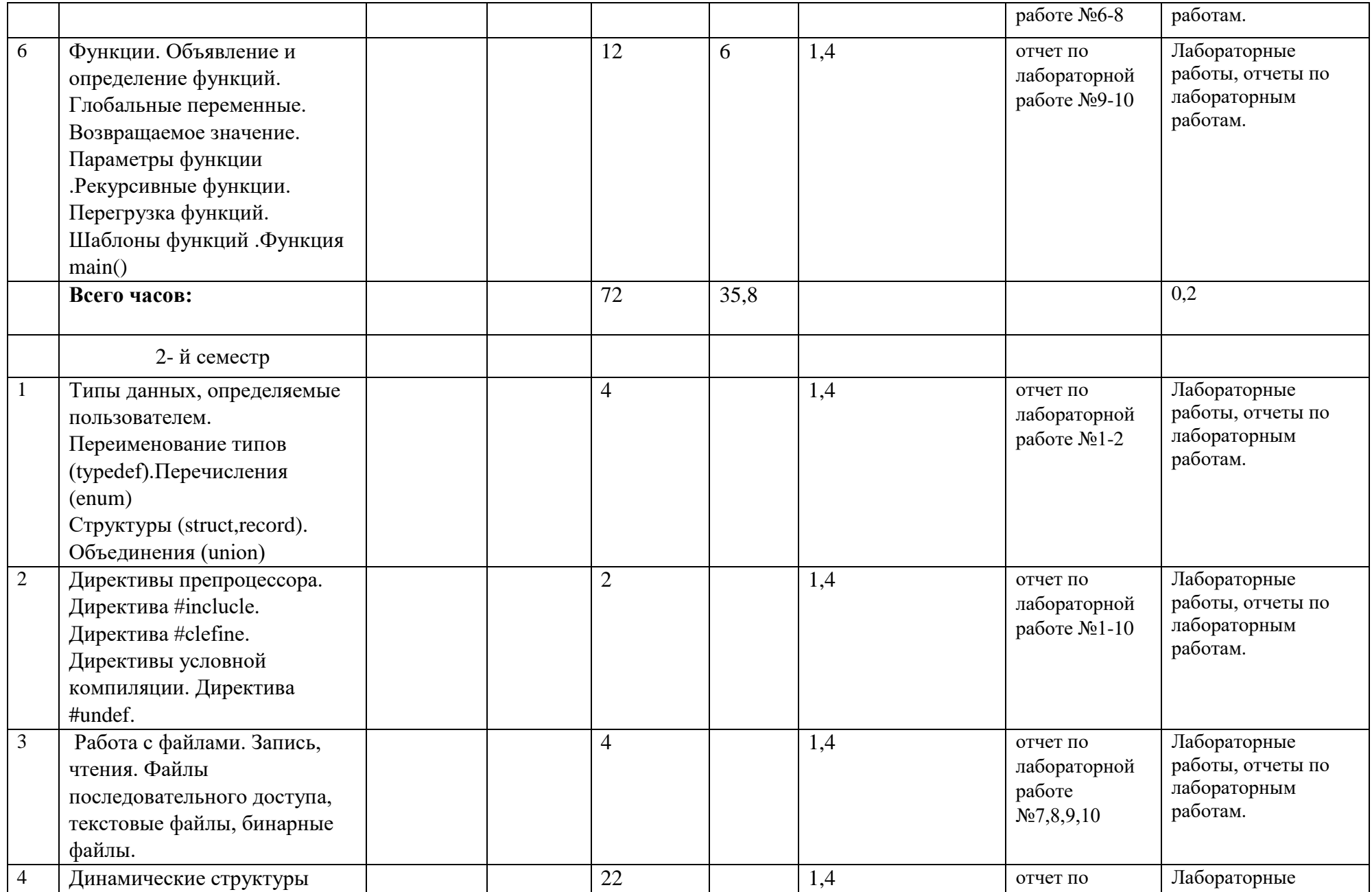

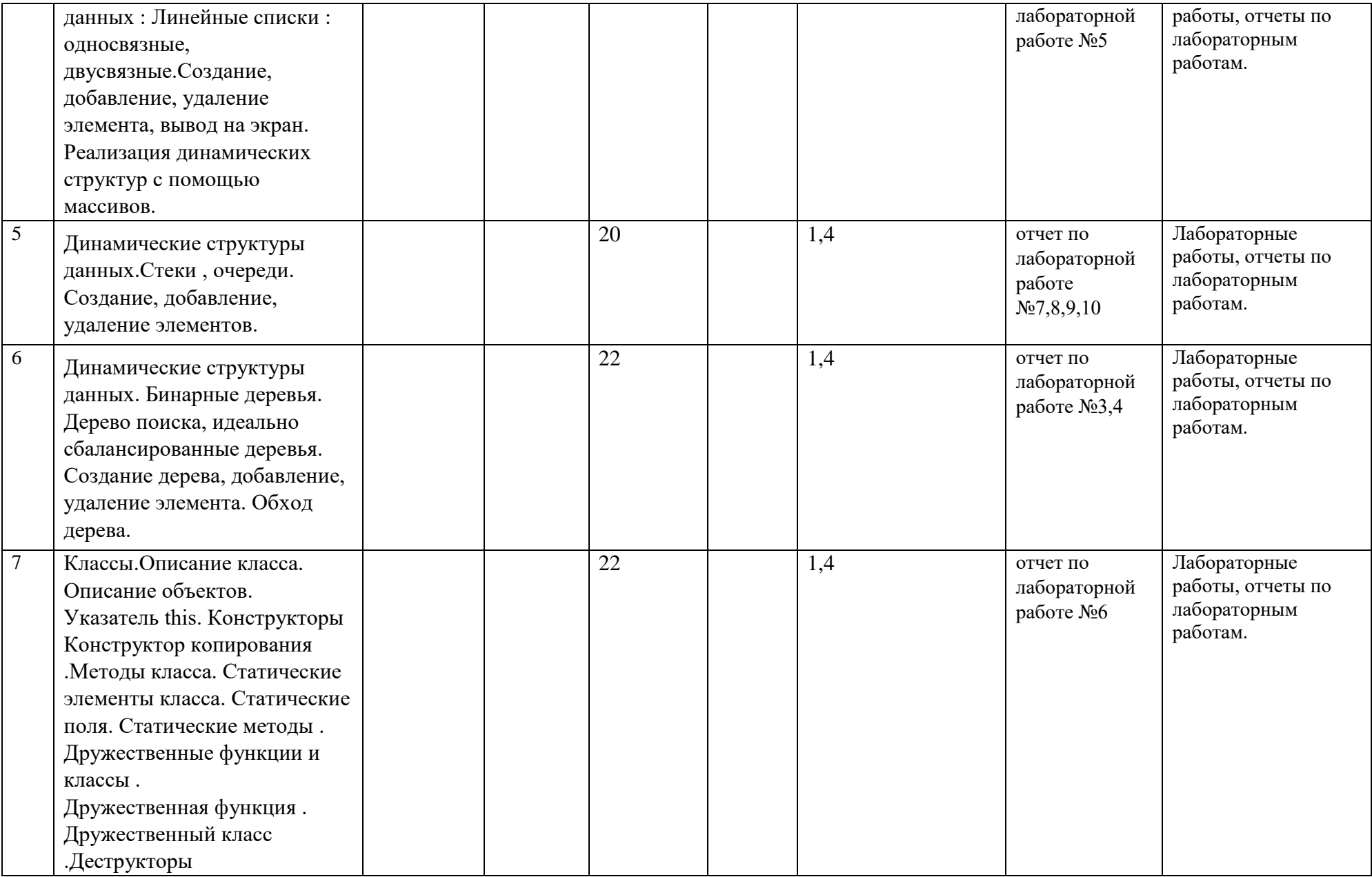

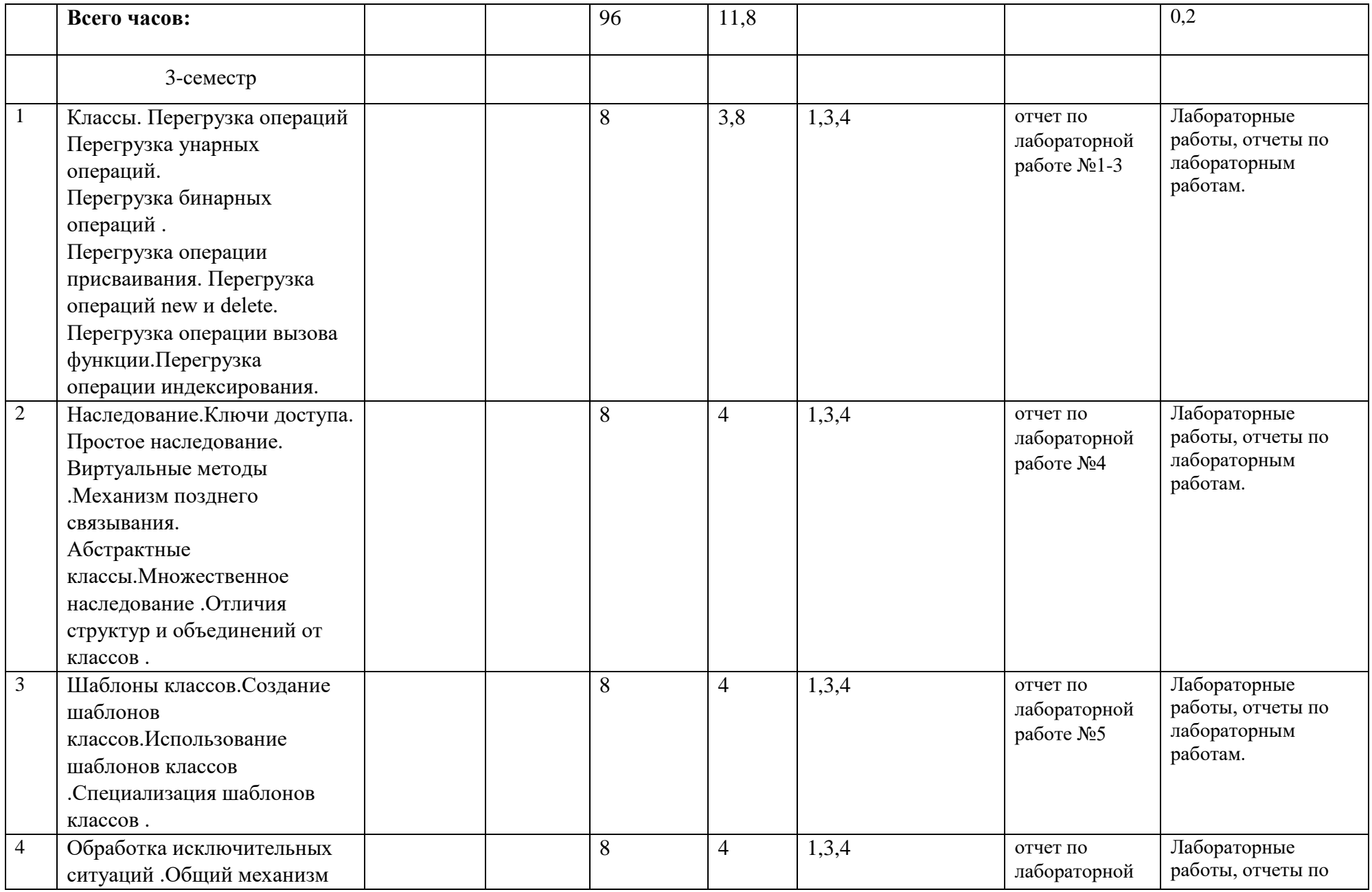

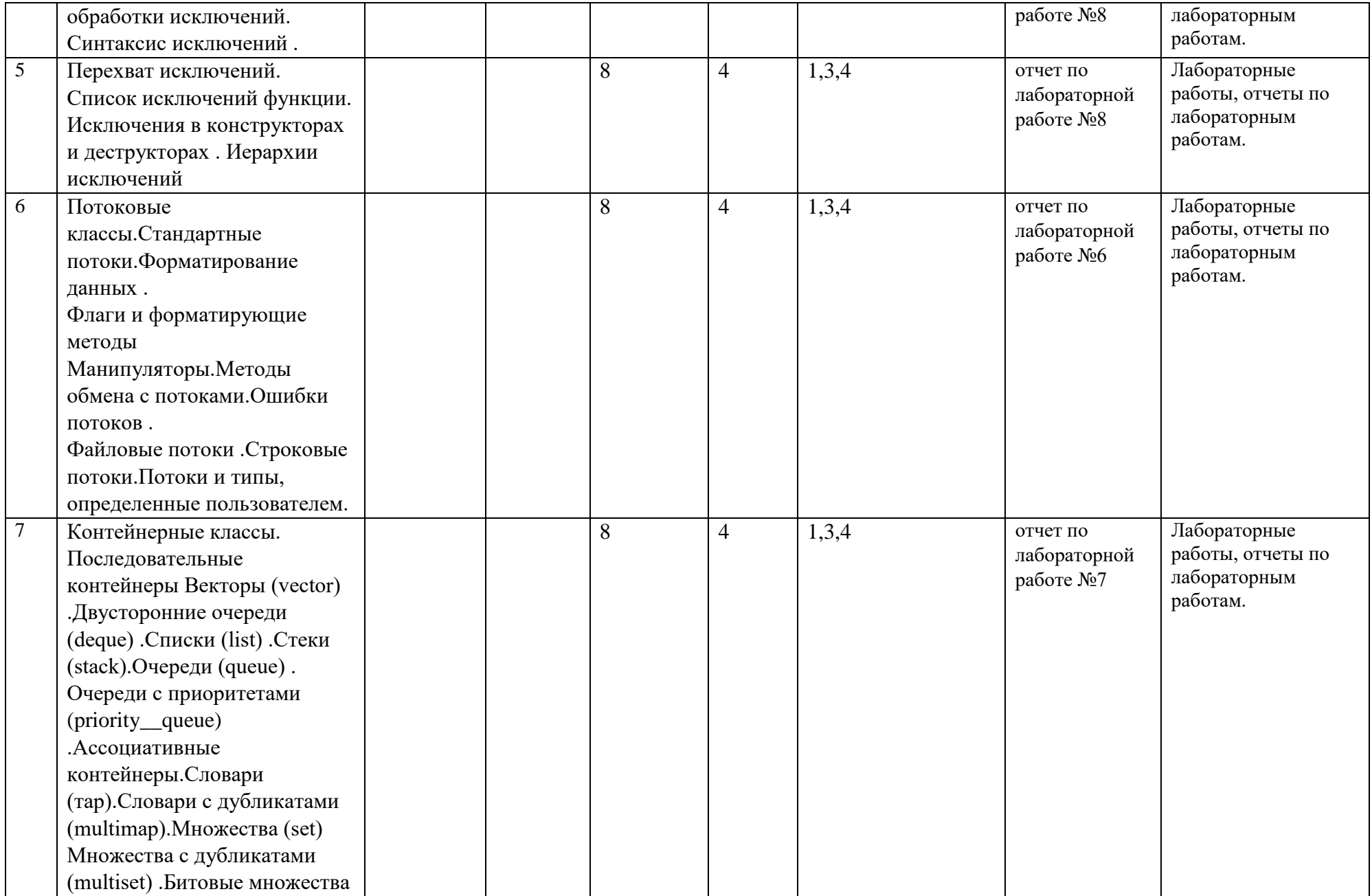

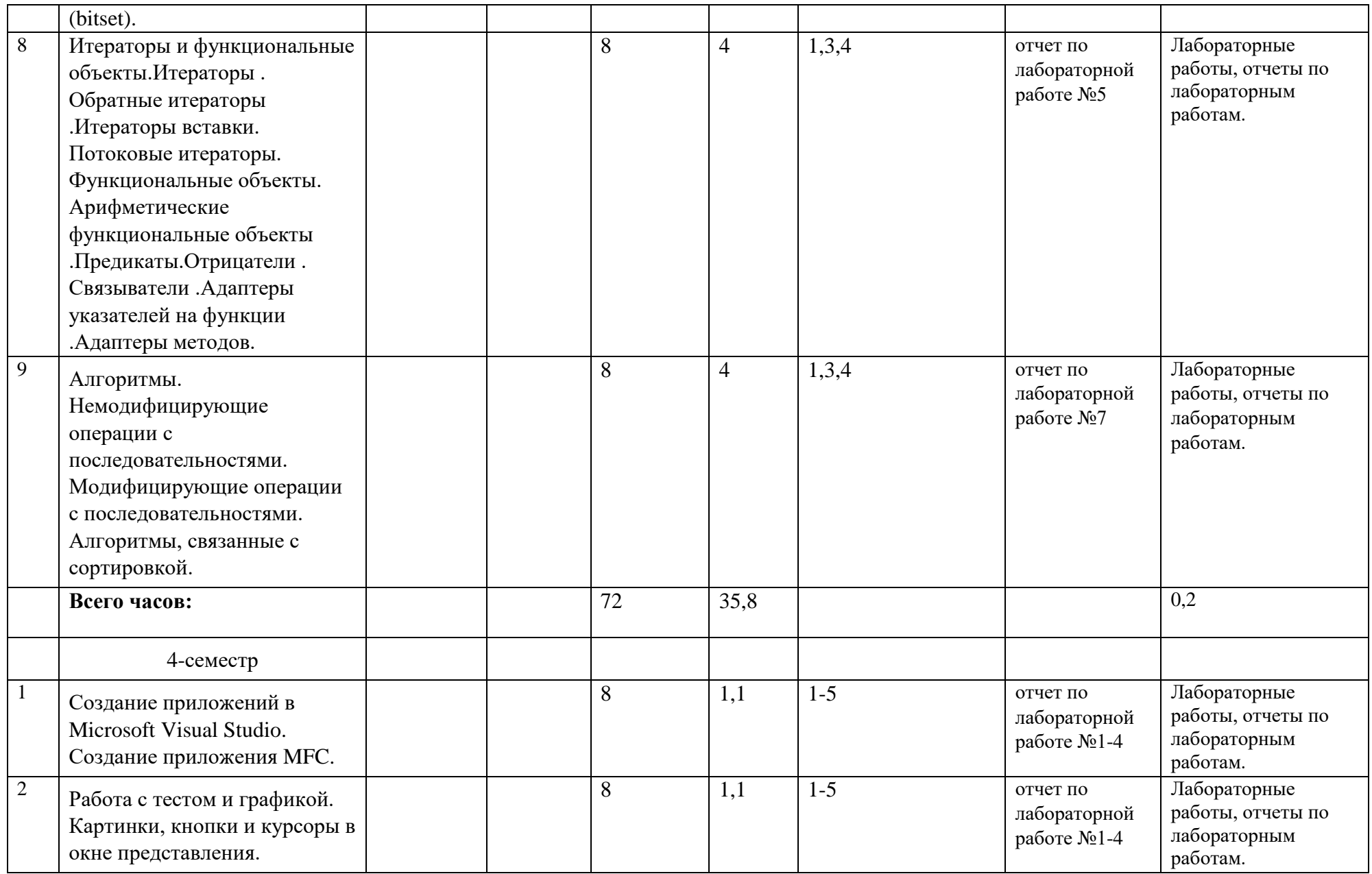

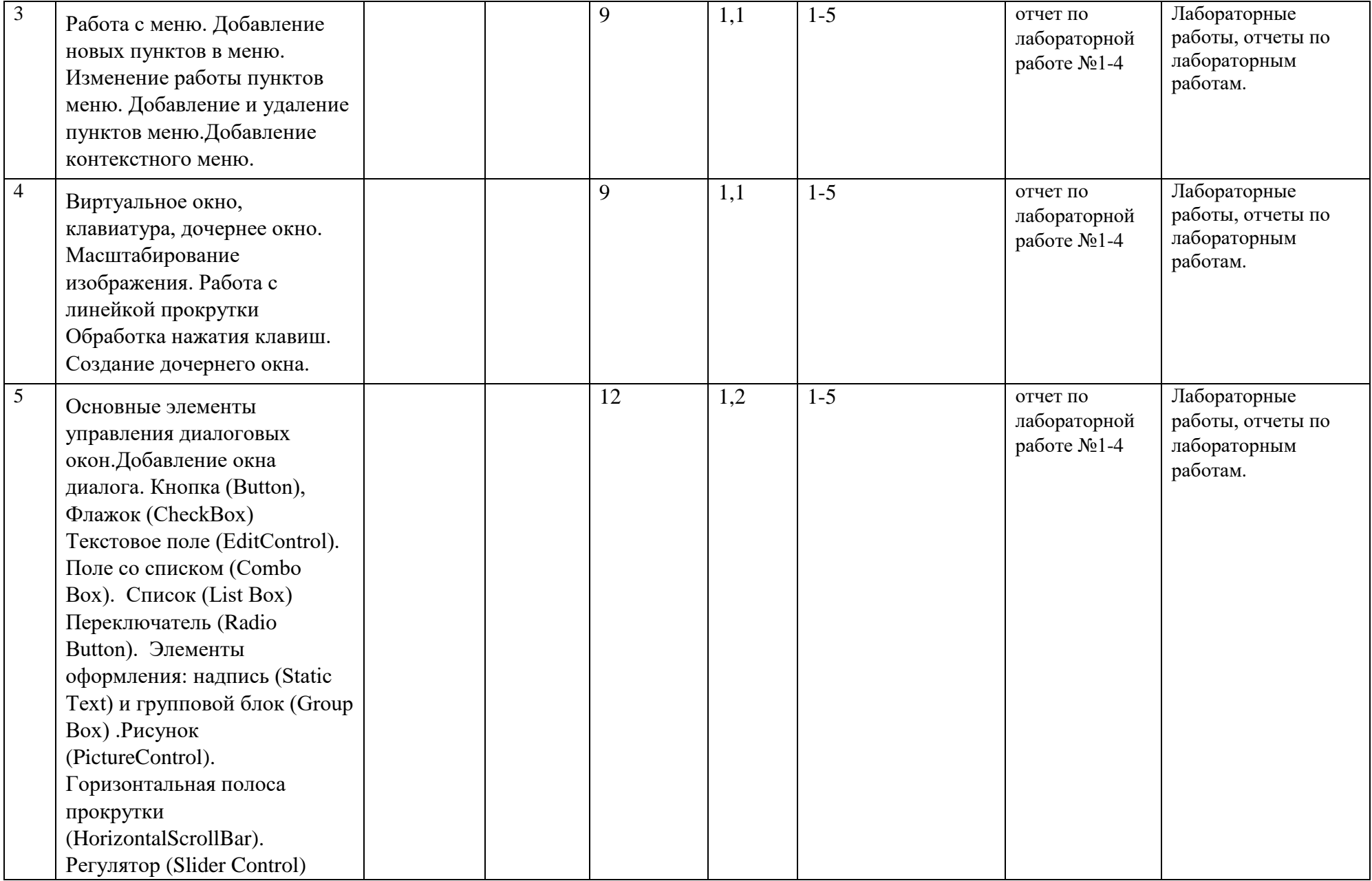

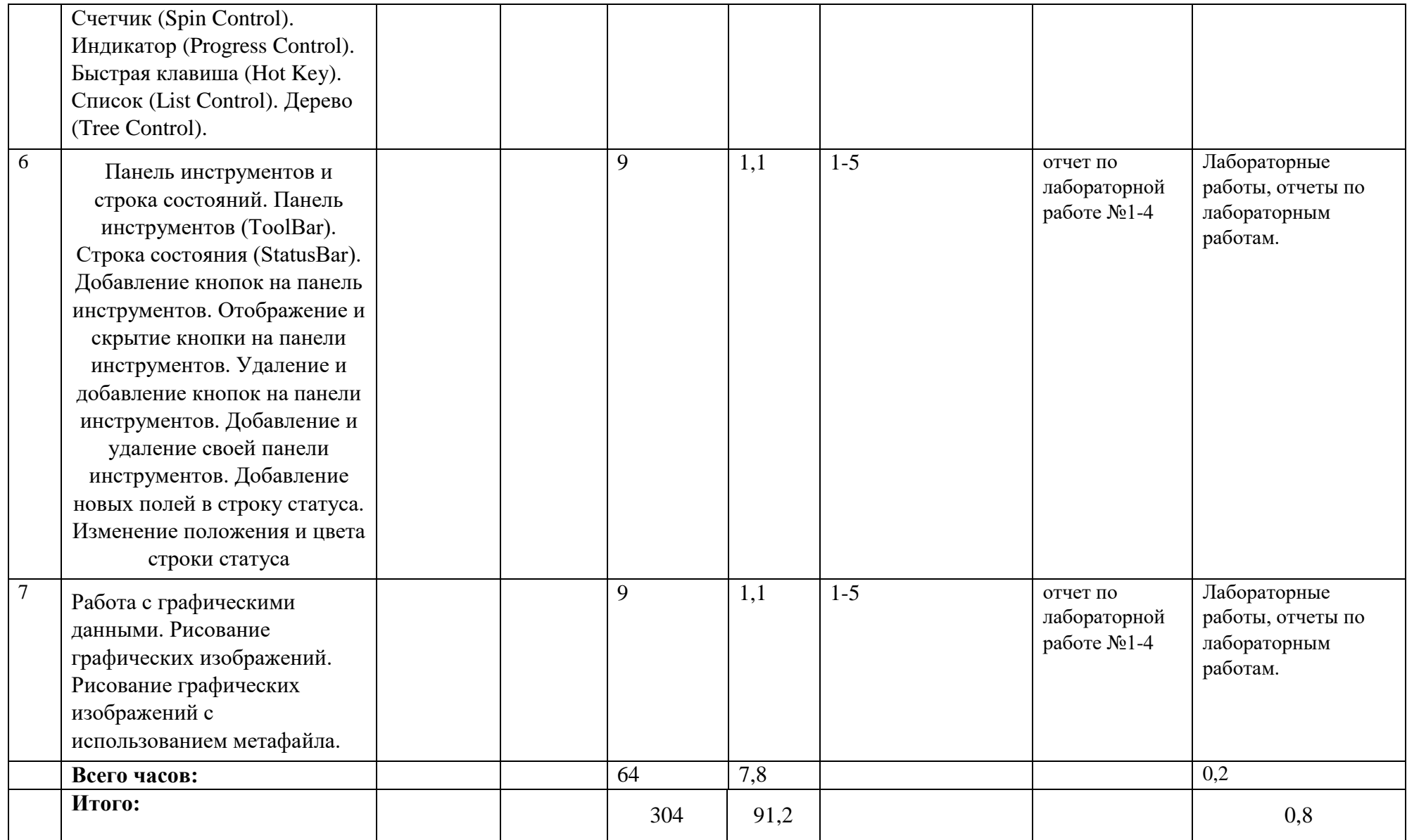

### **Рейтинг-план дисциплины**

Практикум на ЭВМ

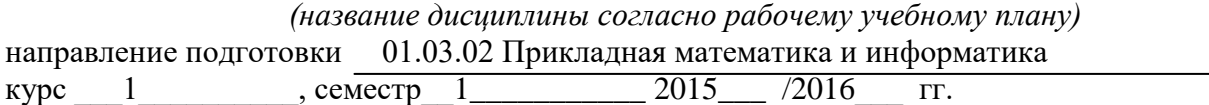

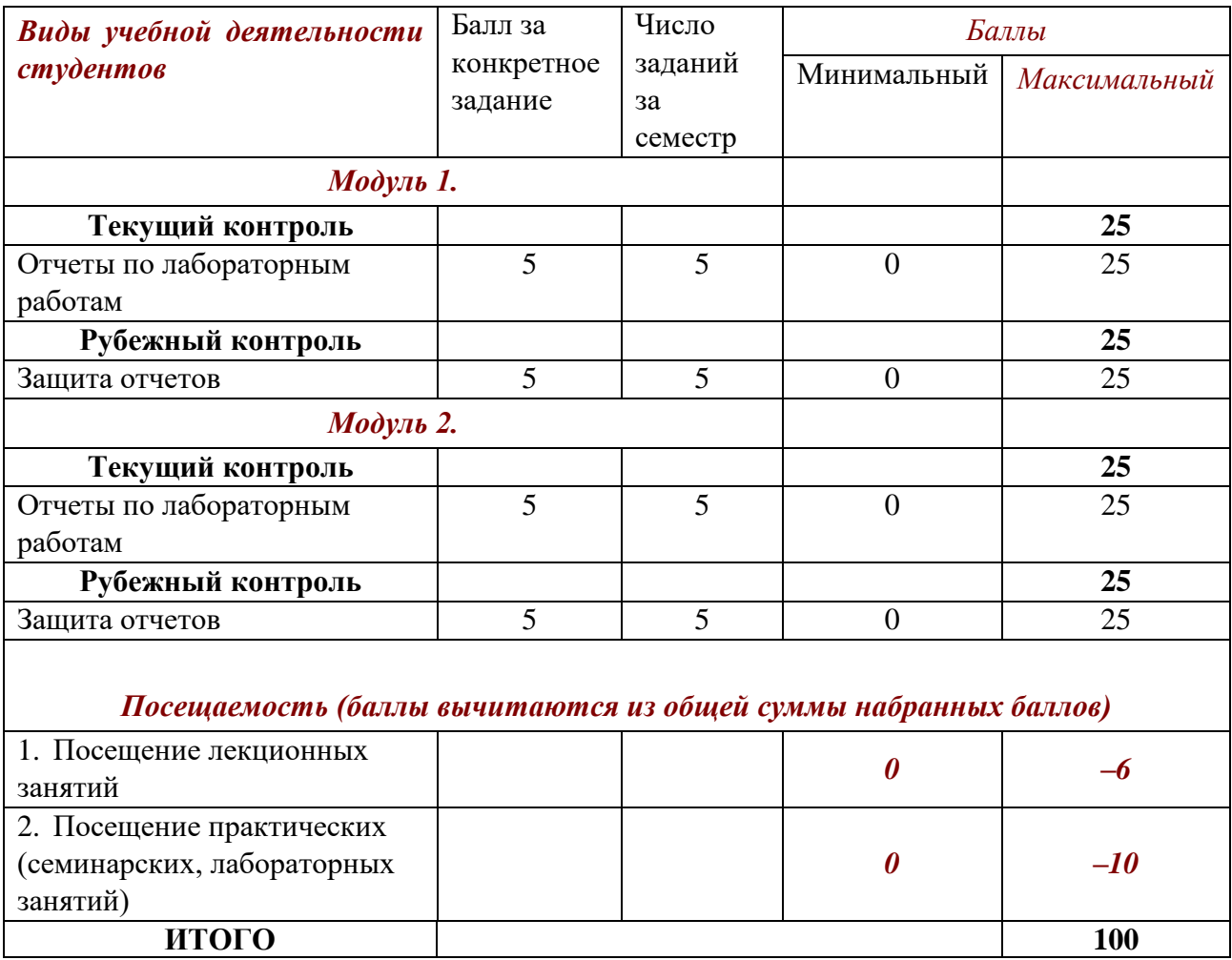

### **Рейтинг-план дисциплины**

Практикум на ЭВМ

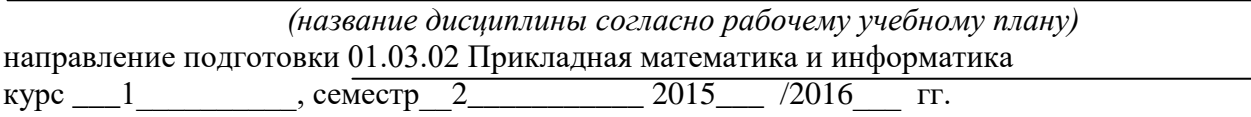

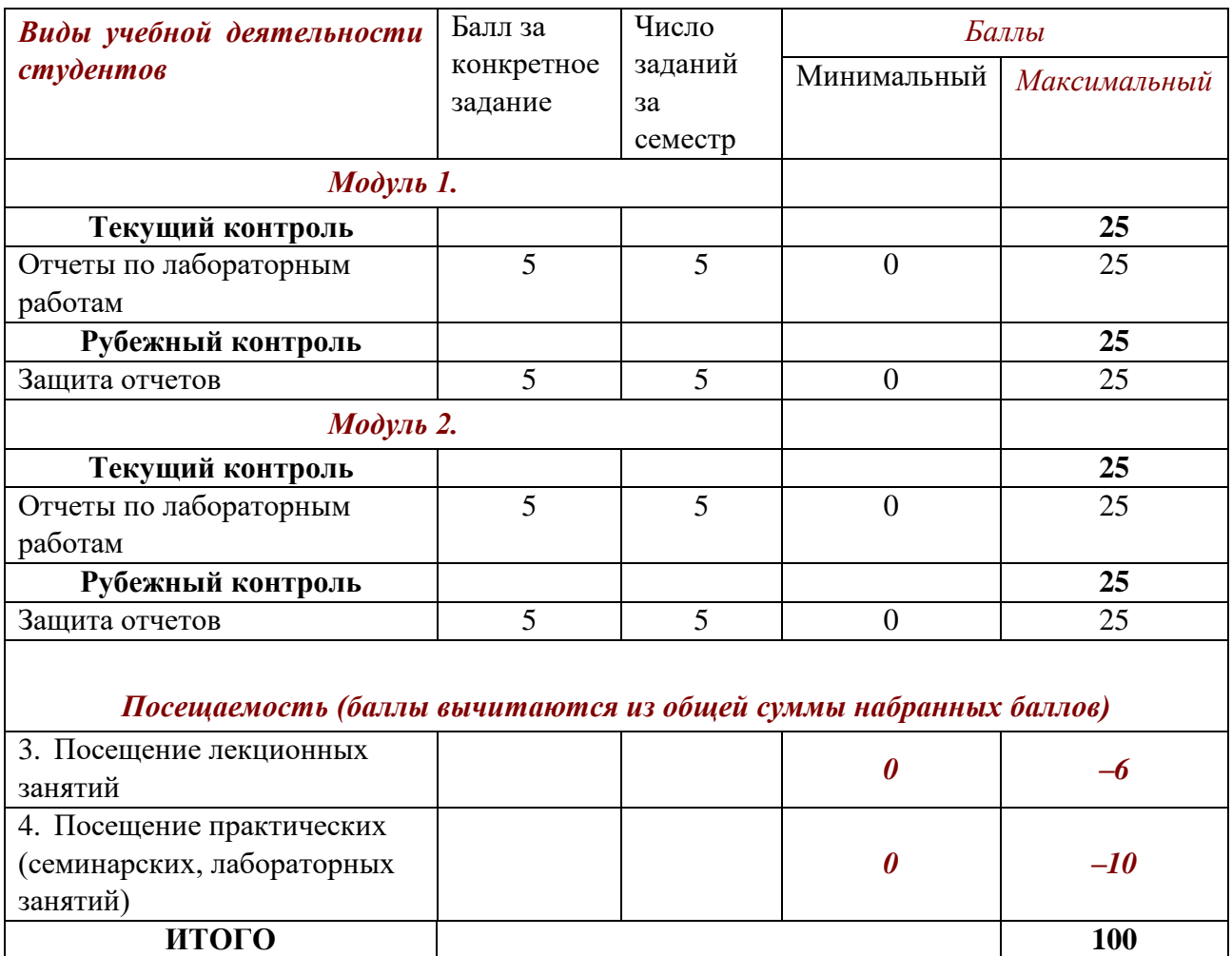

### Практикум на ЭВМ *(название дисциплины согласно рабочему учебному плану)* направление подготовки 01.03.02 Прикладная математика и информатика курс 2 , семестр 3 2015 $\frac{2015}{\sqrt{15}}$  /2016 гг.

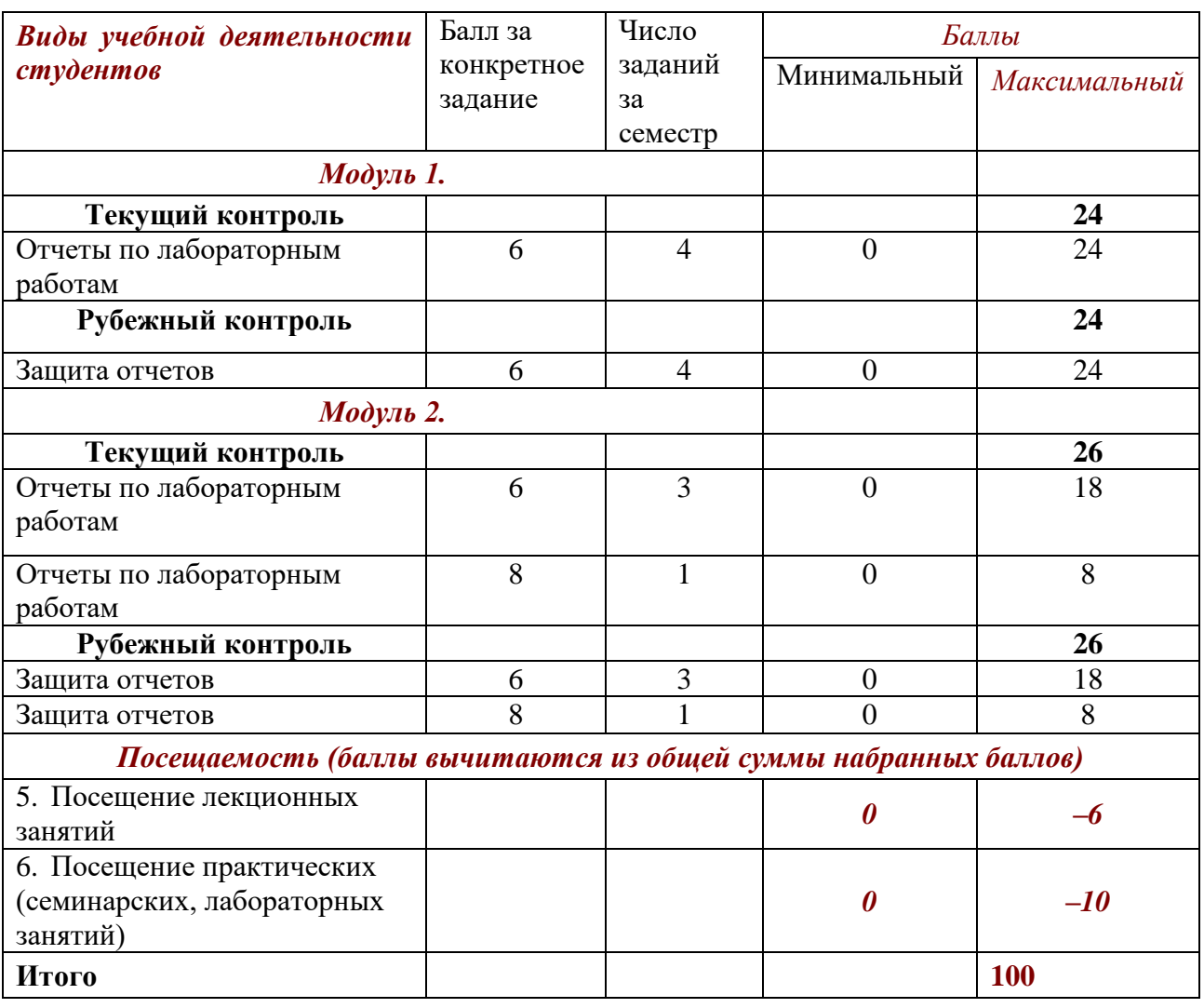

# Практикум на ЭВМ

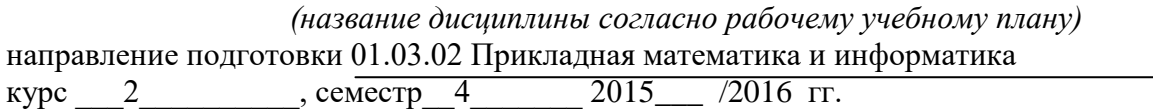

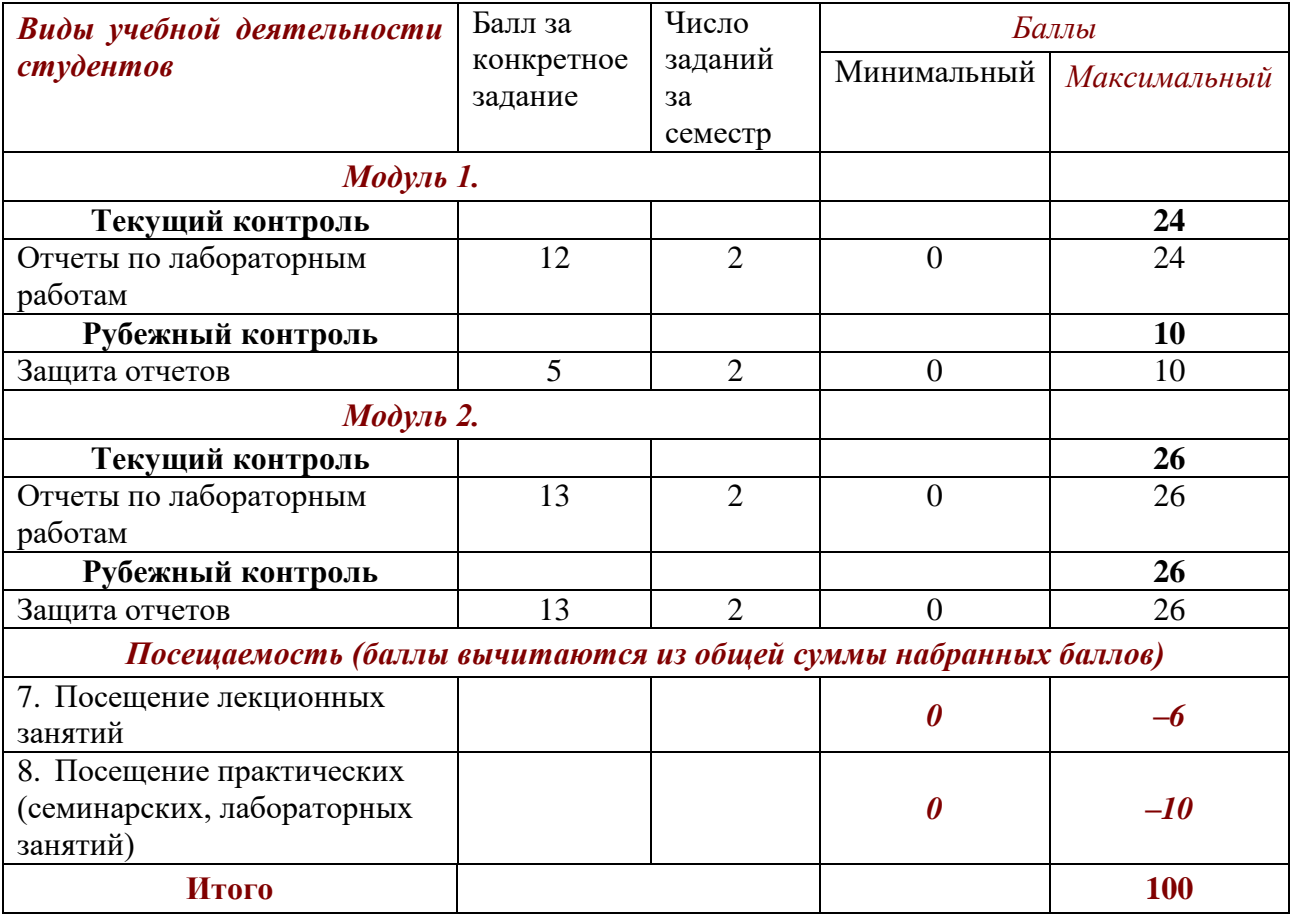